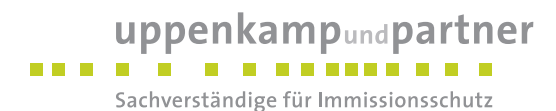

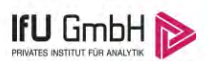

Wie aus den Grafiken erkennbar ist, gab es im untersuchten Zeitraum keine systematischen bzw. tendenziellen Änderungen an der Windrichtungsverteilung und der Windgeschwindigkeitsverteilung. Die Datenbasis ist also homogen und lang genug, um ein repräsentatives Jahr auszuwählen.

### 6.2 Analyse der Verteilungen von Windrichtung, Windgeschwindigkeit, Ausbreitungsklasse sowie der Nacht- und Schwachwinde

In diesem Schritt werden die bereits zum Zwecke der Homogenitätsprüfung gebildeten Verteilungen dem  $\chi^2$ -Test zum Vergleich empirischer Häufigkeitsverteilungen unterzogen.

Bei der Suche nach einem repräsentativen Jahr werden dabei alle Zeiträume untersucht, die an den einzelnen Tagen des Gesamtzeitraumes beginnen, jeweils 365 Tage lang sind und bei denen ausreichend Messdaten verfügbar sind. Die Einzelzeiträume müssen dabei nicht unbedingt einem Kalenderjahr entsprechen. Eine Veröffentlichung dazu [11] hat gezeigt, dass bei tageweise gleitender Auswahl des Testdatensatzes die Ergebnisse hinsichtlich der zeitlichen Repräsentativität besser zu bewerten sind als mit der Suche nur nach Kalenderjahren.

Im Einzelfall sollte im Hinblick auf die Vorgaben von TA Luft und BImSchG dabei geprüft werden, ob bei gleitender Auswahl ein Konflikt mit Zeitbezügen entsteht, die ausdrücklich für ein Kalenderjahr definiert sind. Für den Immissions-Jahreswert nach Kapitel 2.3 der TA Luft trifft dies nicht zu, er ist als Mittelwert über ein Jahr (und nicht unbedingt über ein Kalenderjahr) zu bestimmen. Hingegen sind Messwerte für Hintergrundbelastungen aus Landesmessnetzen oft für ein Kalenderjahr ausgewiesen. Diese Messwerte wären dann nicht ohne weiteres mit Kenngrößen vergleichbar, die für einen beliebig herausgegriffenen Jahreszeitraum berechnet wurden. Nach Kenntnis des Gutachters liegt ein solcher Fall hier nicht vor.

Bei der gewählten Vorgehensweise werden die  $\chi^2$ -Terme der Einzelzeiträume untersucht, die sich beim Vergleich mit dem Gesamtzeitraum ergeben. Diese Terme lassen sich bis zu einem gewissen Grad als Indikator dafür ansehen, wie ähnlich die Einzelzeiträume dem mittleren Zustand im Gesamtzeitraum sind. Dabei gilt, dass ein Einzelzeitraum dem mittleren Zustand umso näherkommt, desto kleiner der zugehörige  $\chi^2$ -Term (die Summe der quadrierten und normierten Abweichungen von den theoretischen Häufigkeiten entsprechend dem Gesamtzeitraum) ist. Durch die Kenntnis dieser einzelnen Werte lässt sich daher ein numerisches Maß für die Ähnlichkeit der Einzelzeiträume mit dem Gesamtzeitraum bestimmen.

In Analogie zur Untersuchung der Windrichtungen wird ebenfalls für die Verteilung der Windgeschwindigkeiten (auf die TA Luft-Klassen, siehe oben) ein  $\chi^2$ -Test durchgeführt. So lässt sich auch für die Windgeschwindigkeitsverteilung ein Maß dafür finden, wie ähnlich die ein Jahr langen Einzelzeiträume dem Gesamtzeitraum sind.

Weiterhin wird die Verteilung der Ausbreitungsklassen in den Einzelzeiträumen mit dem Gesamtzeitraum verglichen.

Schließlich wird eine weitere Untersuchung der Windrichtungsverteilung durchgeführt, wobei jedoch das Testkollektiv gegenüber der ersten Betrachtung dieser Komponente dadurch beschränkt wird, dass ausschließlich Nacht- und Schwachwinde zur Beurteilung herangezogen werden. Der Einfachheit halber wird dabei generell der Zeitraum zwischen 18:00 und 6:00 Uhr als Nacht definiert, d.h. auf eine jahreszeitliche Differenzierung wird verzichtet. Zusätzlich darf die Windgeschwindigkeit 3 m/s während dieser nächtlichen Stunden nicht überschreiten. Die bereits bestehende Einteilung der Windrichtungssektoren bleibt hingegen ebenso unverändert wie die konkrete Anwendung des  $\chi^2$ -Tests.

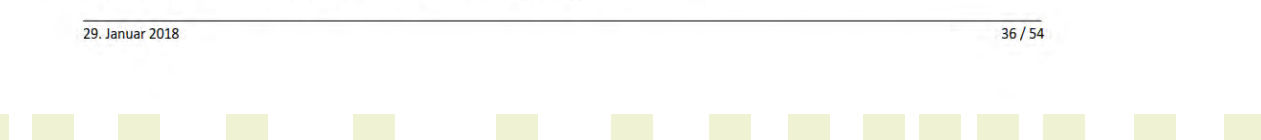

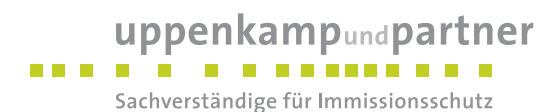

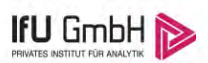

Als Ergebnis dieser Untersuchungen stehen für die einzelnen Testzeiträume jeweils vier Zahlenwerte zur Verfügung, die anhand der Verteilung von Windrichtung, Windgeschwindigkeit, Ausbreitungsklasse und der Richtung von Nacht- und Schwachwinden die Ähnlichkeit des Testzeitraumes mit dem Gesamtzeitraum ausdrücken. Um daran eine abschließende Bewertung vornehmen zu können, werden die vier Werte gewichtet addiert, wobei die Windrichtung mit 0,46, die Windgeschwindigkeit mit 0,24, die Ausbreitungsklasse mit 0,25 und die Richtung der Nacht- und Schwachwinde mit 0,15 gewichtet wird. Die Wichtefaktoren wurden aus der VDI-Richtlinie 3783 Blatt 20 [7] entnommen. Als Ergebnis erhält man einen Indikator für die Güte der Übereinstimmung eines jeden Testzeitraumes mit dem Gesamtzeitraum.

In der folgenden Grafik ist dieser Indikator dargestellt, wobei auch zu erkennen ist, wie sich dieser Wert aus den einzelnen Gütemaßen zusammensetzt. Auf der Abszisse ist jeweils der Beginn des Einzelzeitraums mit einem Jahr Länge abgetragen.

Dabei werden nur die Zeitpunkte graphisch dargestellt, für die sich in Kombination mit Messungen der Bedeckung eine Jahreszeitreihe bilden lässt, die mindestens eine Verfügbarkeit von 90 % hat. Ausgesparte Bereiche stellen Messzeiträume an der Station dar, in denen aufgrund unvollständiger Bedeckungsdaten keine Zeitreihe mit dieser Verfügbarkeit zu erstellen ist (siehe oben).

Ebenfalls zu erkennen ist der Beginn des Testzeitraumes (Jahreszeitreihe), für den die gewichtete  $\chi^2$ -Summe den kleinsten Wert annimmt (vertikale Linie). Dieser Testzeitraum ist als eine Jahreszeitreihe anzusehen, die dem gesamten Zeitraum im Rahmen der durchgeführten Untersuchungen am ähnlichsten ist. Dies ist im vorliegenden Fall der 19.10.2014, was als Beginn des repräsentativen Jahres angesehen werden kann. Die repräsentative Jahreszeitreihe läuft dann bis zum 19.10.2015.

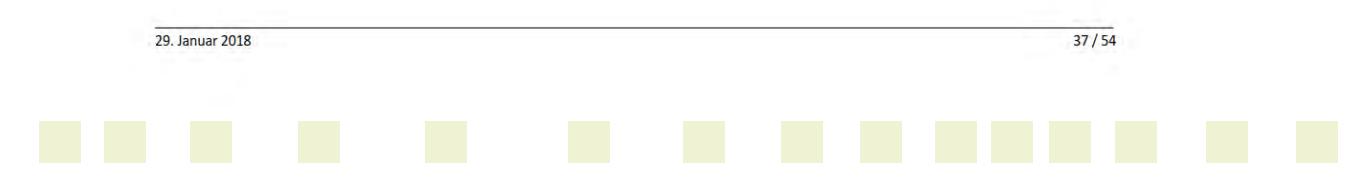

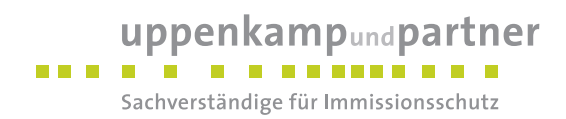

Projekt DPR.20180102 Windrichtung von Nacht- und Schwachwind Ausbreitungsklasse Geschwindigkeit Geschwindigkeit<br>Mindrichtung<br>Beginn repräsentatives Jahr<br>Lahreszeiteihe keine 90% verfügba  $\overline{40}$ 35  $30<sup>2</sup>$  $25$ ichtet Summe<br>20 hi.Ouadrat.  $15$  $10^{-1}$  $\overline{5}$  $\overline{0}$ 2008 2009 2010 2012 2013 2014 2015 2016 2017 2007 2011 Beginn einer Jahreszeitreihe

Abbildung 20: Gewichtete x<sup>2</sup>-Summe und Einzelwerte als Maß für die Ähnlichkeit der einzelnen Testzeiträume zu je einem Jahr (Jahreszeitreihe) mit dem Gesamtzeitraum

Die zunächst mit Auswertung der gewichteten  $\chi^2$ -Summe durchgeführte Suche nach dem repräsentativen Jahr wird erweitert, indem auch geprüft wird, ob das gefundene repräsentative Jahr in der o-Umgebung der für den Gesamtzeitraum ermittelten Standardabweichung liegen. Auch diese Vorgehensweise ist im Detail in der VDI-Richtlinie 3783 Blatt 20 [7] (Anhang A3.1) beschrieben.

Für jede Verteilung der zu bewertenden Parameter (Windrichtung, Windgeschwindigkeit, Ausbreitungsklasse, Richtung der Nacht- und Schwachwinde) wird die Standardabweichung über den Gesamtzeitraum bestimmt. Anschließend erfolgt für jeden Einzelzeitraum die Ermittlung der Fälle, in denen die Klassen der untersuchten Parameter innerhalb der Standardabweichung des Gesamtzeitraumes (o-Umgebung) liegen.

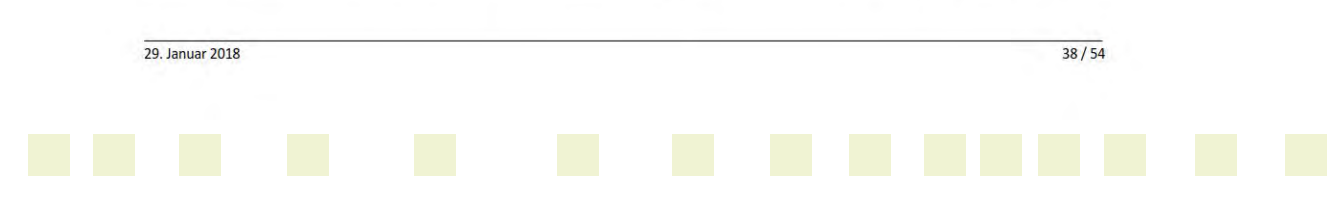

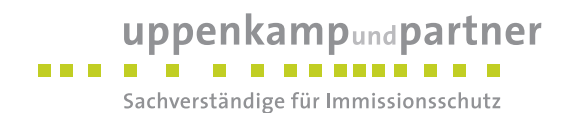

#### Projekt DPR.20180102

Die Anzahl von Klassen, die für jeden Parameter innerhalb der o-Umgebung des Gesamtzeitraumes liegen, ist wiederum ein Gütemaß dafür, wie gut der untersuchte Einzelzeitraum mit dem Gesamtzeitraum übereinstimmt. Je höher die Anzahl, umso besser ist die Übereinstimmung. In Anlehnung an die Auswertung der gewichteten x<sup>2</sup>-Summe wird auch hier eine gewichtete Summe aus den einzelnen Parametern gebildet, wobei die gleichen Wichtefaktoren wie beim  $\chi^2$ -Test verwendet werden.

In der folgenden Grafik ist diese gewichtete Summe zusammen mit den Beiträgen der einzelnen Parameter für jeden Einzelzeitraum dargestellt.

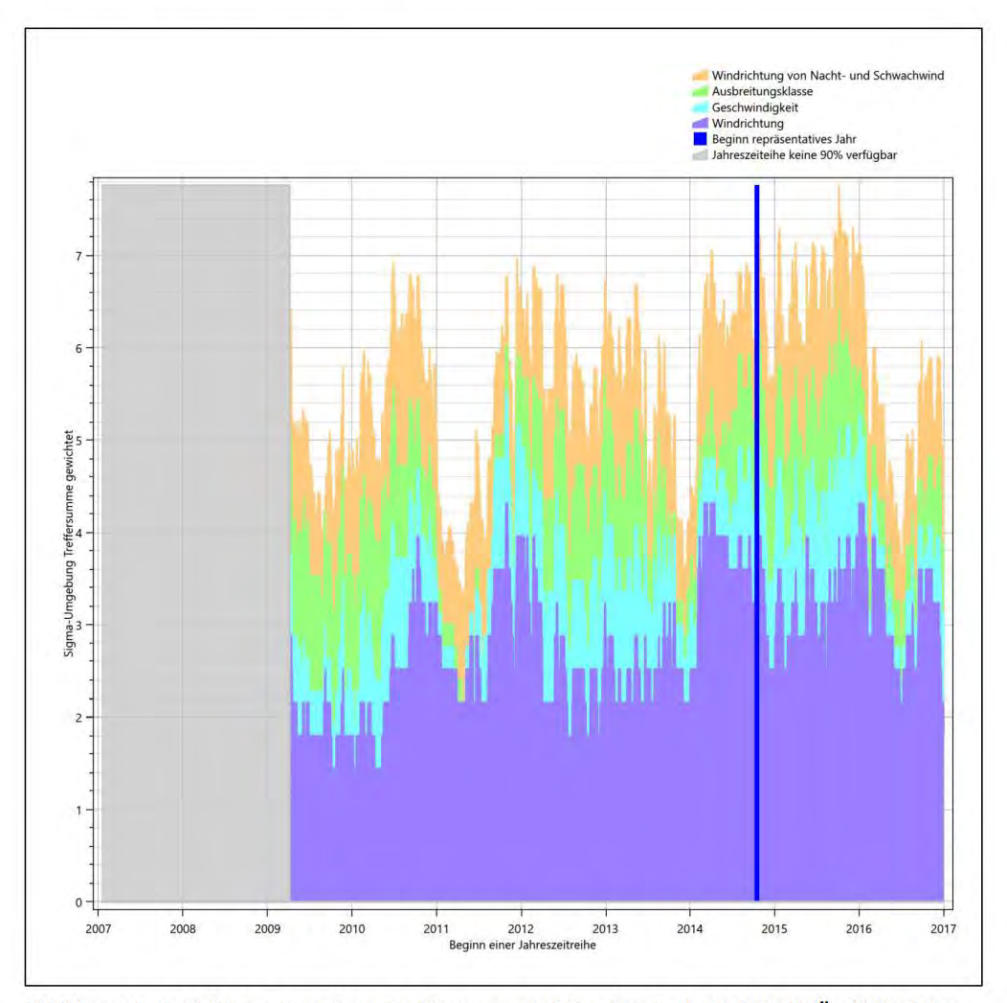

Abbildung 21: Gewichtete o-Umgebung-Treffersumme und Einzelwerte als Maß für die Ähnlichkeit der einzelnen Testzeiträume zu je einem Jahr (Jahreszeitreihe) mit dem Gesamtzeitraum

Erfahrungsgemäß wird für das aus dem  $\chi^2$ -Test gefundene repräsentative Jahr vom 19.10.2014 bis zum 19.10.2015 nicht auch immer mit dem Maximum der gewichteten o-Umgebung-Treffersumme zusammen-

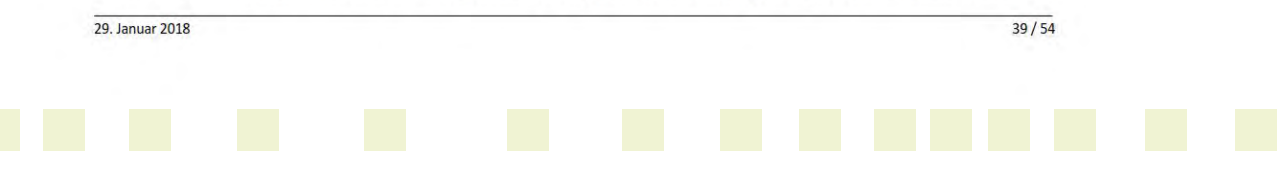

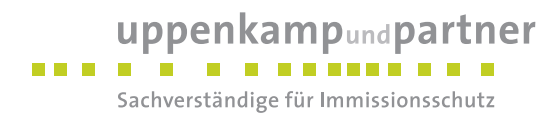

#### Projekt DPR.20180102

fallen. Im vorliegenden Fall lässt sich jedoch für das repräsentative Jahr feststellen, dass 96 % aller untersuchten Einzelzeiträume eine schlechtere o-Umgebung-Treffersumme aufweisen. Dies kann als Bestätigung angesehen werden, dass das aus dem  $\chi^2$ -Test gefundene repräsentative Jahr als solches verwendet werden kann.

#### 6.3 Prüfung auf Plausibilität

Der im vorigen Schritt gefundene Testzeitraum mit der größten Ähnlichkeit zum Gesamtzeitraum erstreckt sich vom 19.10.2014 bis zum 19.10.2015. Inwieweit diese Jahreszeitreihe tatsächlich für den Gesamtzeitraum repräsentativ ist, soll anhand einer abschließenden Plausibilitätsprüfung untersucht werden.

Dazu sind in den folgenden Abbildungen die Verteilungen der Windrichtung, der Windgeschwindigkeit, der Ausbreitungsklasse und der Richtung von Nacht- und Schwachwinden für die ausgewählte Jahreszeitreihe dem Gesamtzeitraum gegenübergestellt.

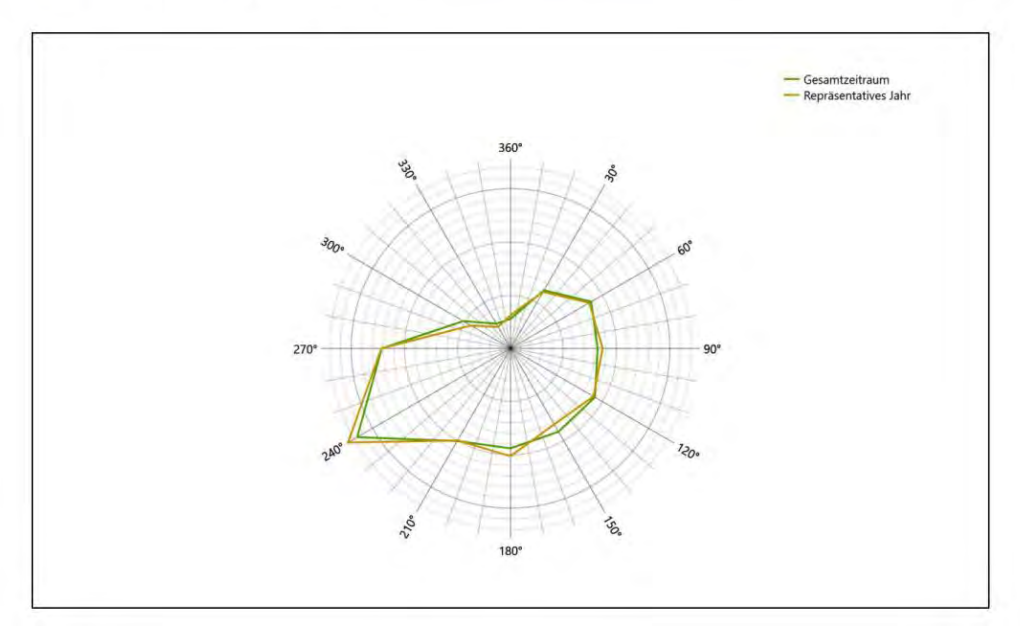

Abbildung 22: Vergleich der Windrichtungsverteilung für die ausgewählte Jahreszeitreihe mit dem Gesamtzeitraum

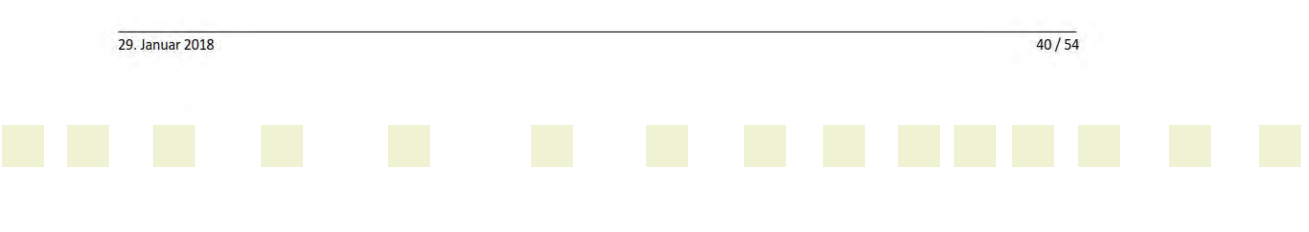

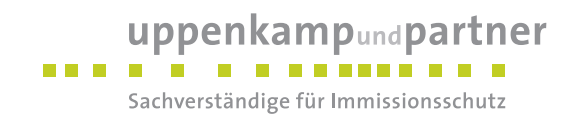

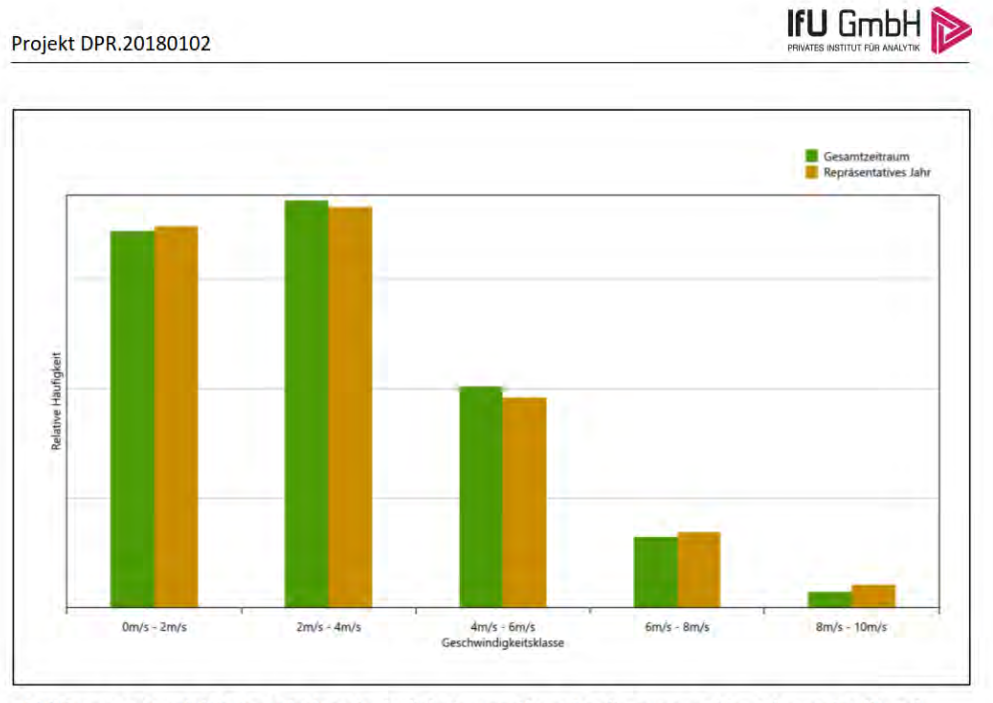

Abbildung 23: Vergleich der Windgeschwindigkeitsverteilung für die ausgewählte Jahreszeitreihe mit dem Gesamtzeitraum

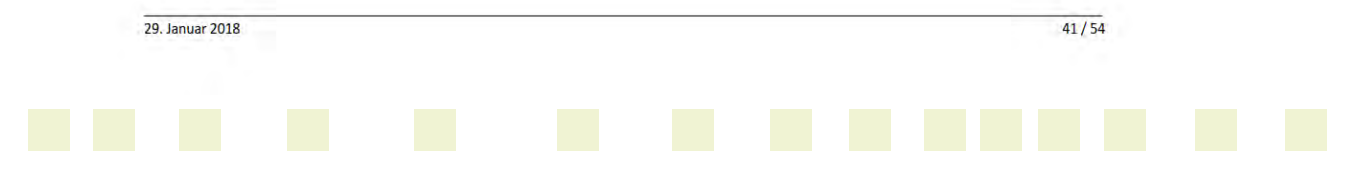

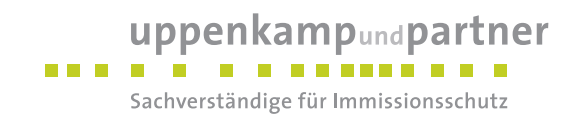

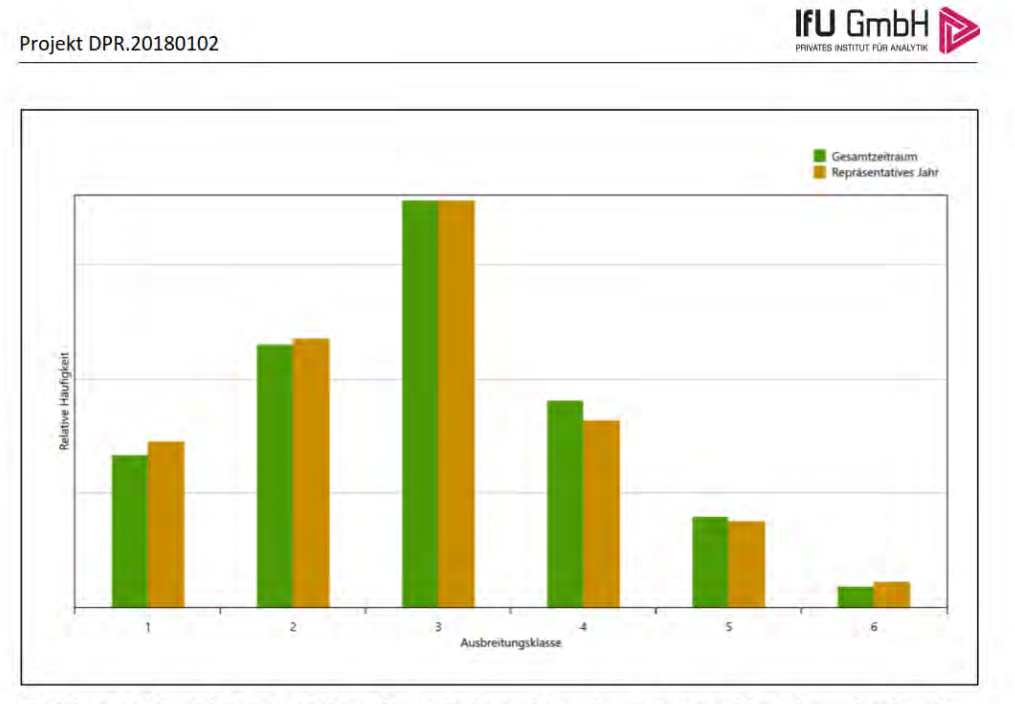

Abbildung 24: Vergleich der Verteilung der Ausbreitungsklasse für die ausgewählte Jahreszeitreihe mit dem Gesamtzeitraum

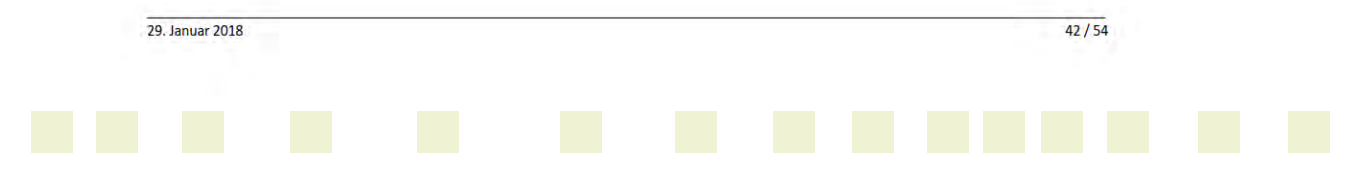

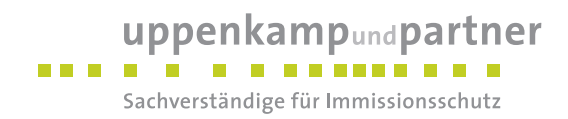

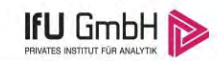

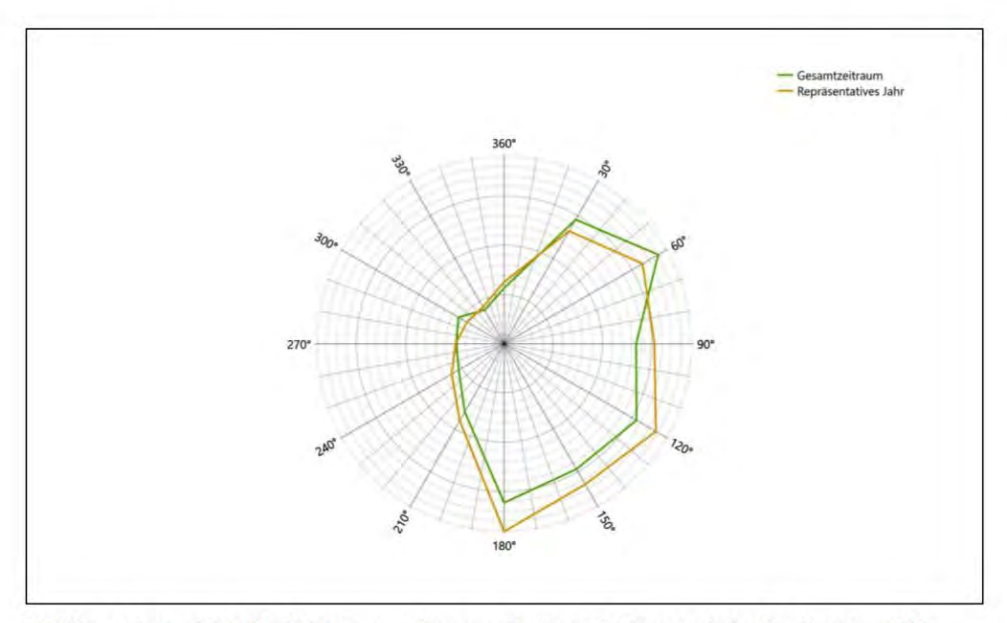

Abbildung 25: Vergleich der Richtungsverteilung von Nacht- und Schwachwinden für die ausgewählte Jahreszeitreihe mit dem Gesamtzeitraum

Anhand der Grafiken ist erkennbar, dass sich die betrachteten Verteilungen für die ausgewählte Jahreszeitreihe kaum von denen des Gesamtzeitraumes unterscheiden.

Daher kann davon ausgegangen werden, dass der Zeitraum vom 19.10.2014 bis zum 19.10.2015 ein repräsentatives Jahr für die Station Bad Lippspringe im betrachteten Gesamtzeitraum vom 14.01.2007 bis zum 03.01.2018 ist.

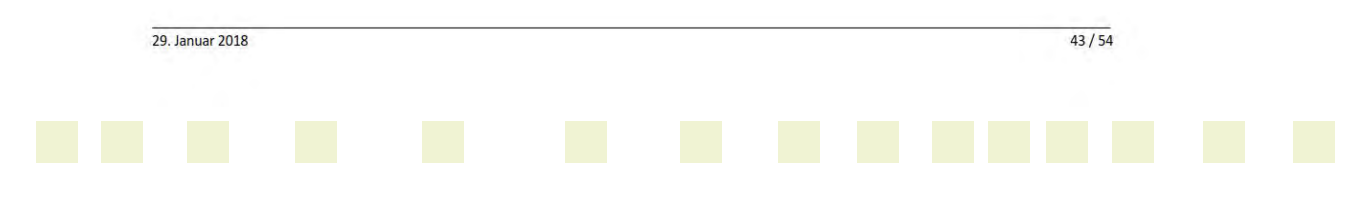

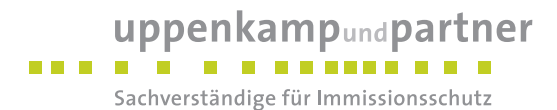

# **IfU** GmbH

### 7 Beschreibung der Datensätze

### 7.1 Rechnerische Anemometerhöhen in Abhängigkeit von der Rauigkeitsklasse

Die für Ausbreitungsrechnungen notwendigen Informationen zur Anpassung der Windgeschwindigkeiten an die unterschiedlichen mittleren aerodynamischen Rauigkeiten zwischen der Windmessung (Station Bad Lippspringe) und der Ausbreitungsrechnung werden durch die Angabe von 9 Anemometerhöhen in der Zeitreihendatei gegeben.

Je nachdem, wie stark sich die Rauigkeit an der ausgewählten Bezugswindstation von der für die Ausbreitungsrechnung am Standort verwendeten Rauigkeit unterscheiden, werden die Windgeschwindigkeiten implizit skaliert. Dies geschieht nicht durch formale Multiplikation aller Geschwindigkeitswerte mit einem geeigneten Faktor, sondern durch die Annahme, dass die an der Bezugswindstation gemessene Geschwindigkeit nach Übertragung an die EAP dort einer größeren oder kleineren (oder im Spezialfall auch derselben) Anemometerhöhe zugeordnet wird. Über das logarithmische Windprofil in Bodennähe wird durch die Verschiebung der Anemometerhöhe eine Skalierung der Windgeschwindigkeiten im berechneten Windfeld herbeigeführt.

Die aerodynamisch wirksame Rauigkeitslänge an der Bezugswindstation Bad Lippspringe wurde über ein Gebiet mit Radius von 3 km um die Station ermittelt, wobei für jede Anströmrichtung die Rauigkeit im zugehörigen Sektor mit der relativen Häufigkeit der Anströmung aus diesem Sektor gewichtet wurde. Für Bad Lippspringe ergibt das im betrachteten Zeitraum vom 14.01.2007 bis zum 03.01.2018 einen Wert von 0,20 m. Daraus ergeben sich die folgenden, den Rauigkeitsklassen der TA Luft zugeordneten Anemometerhöhen. Das Berechnungsverfahren dazu wurde der VDI-Richtlinie 3783 Blatt 8 [6] entnommen.

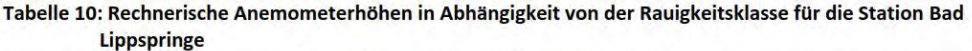

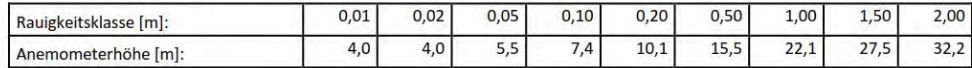

#### 7.2 Ausbreitungsklassenzeitreihe

Aus den Messwerten der Station Bad Lippspringe für Windgeschwindigkeit, Windrichtung und Bedeckung wurde eine Ausbreitungsklassenzeitreihe gemäß den Vorgaben der TA Luft in Anhang 3 Ziffer 8 [10] erstellt. Die gemessenen meteorologischen Daten werden als Stundenmittel angegeben, wobei die Windgeschwindigkeit vektoriell gemittelt wird. Die Verfügbarkeit der Daten soll nach TA Luft mindestens 90 % der Jahresstunden betragen. Im vorliegenden Fall wurde eine Verfügbarkeit von 100 % bezogen auf das repräsentative Jahr vom 19.10.2014 bis zum 19.10.2015 erreicht.

Die rechnerischen Anemometerhöhen gemäß Tabelle 10 wurden im Dateikopf hinterlegt.

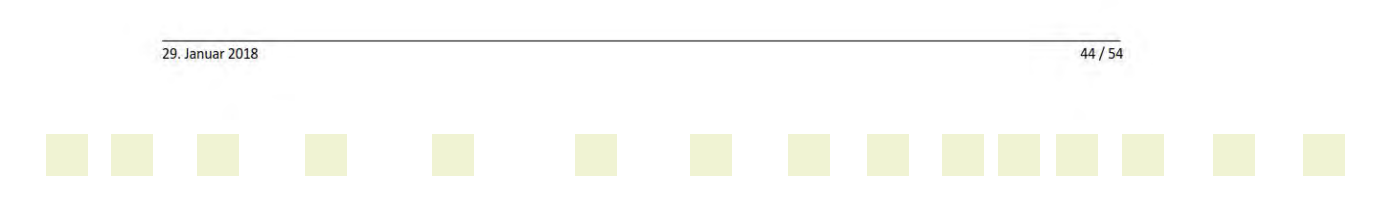

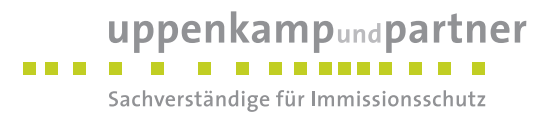

# **IFU GmbH**

### 8 Hinweise für die Ausbreitungsrechnung

#### 8.1 Allgemeine Hinweise

Die Übertragbarkeit der meteorologischen Daten von den Messstationen wurde für einen Aufpunkt etwa 2,8 km nordwestlich des Standortes (Rechtswert: 32468896, Hochwert: 5697312) geprüft. Dieser Punkt wurde mit einem Rechenverfahren ermittelt und es empfiehlt sich, diesen Punkt auch als Ersatzanemometerposition bei der Ausbreitungsrechnung zu verwenden. Dadurch erhalten die meteorologischen Daten einen sachgerecht gewählten Ortsbezug im Rechengebiet der Ausbreitungsberechnung. Von der empfohlenen EAP kann abgewichen werden, wenn sich im Vorfeld der Ausbreitungsrechnung für das dabei verwendete Windfeld eine ähnlich gut geeignete Position finden lässt.

Bei der Ausbreitungsrechnung ist es wichtig, eine korrekte Festlegung der Bodenrauigkeit vorzunehmen, die die umgebende Landnutzung entsprechend würdigt. Nur dann kann davon ausgegangen werden, dass die gemessenen Windgeschwindigkeiten sachgerecht auf die Verhältnisse im Untersuchungsgebiet skaliert werden

Die zur Übertragung vorgesehenen meteorologischen Daten dienen als Antriebsdaten für ein Windfeldmodell, das für die Gegebenheiten am Standort geeignet sein muss. Bei der Ausbreitungsrechnung ist zu beachten, dass lokale meteorologische Besonderheiten wie Kaltluftabflüsse nicht in den Antriebsdaten für das Windfeldmodell abgebildet sind. Dies folgt der fachlich etablierten Ansicht, dass lokale meteorologische Besonderheiten über ein geeignetes Windfeldmodell und nicht über die Antriebsdaten in die Ausbreitungsrechnung eingehen müssen. Die Dokumentation zur Ausbreitungsrechnung (Immissionsprognose) muss darlegen, wie dies im Einzelnen geschieht.

Die geprüfte Übertragbarkeit der meteorologischen Daten gilt prinzipiell für Ausbreitungsklassenzeitreihen (AKTERM) gleichermaßen wie für Ausbreitungsklassenstatistiken (AKS). Die Verwendung von Ausbreitungsklassenstatistiken unterliegt mehreren Vorbehalten, zu denen aus meteorologischer Sicht die Häufigkeit von Schwachwindlagen gehört (Grenzwert für die Anwendbarkeit ist 20 %).

#### 8.2 Kaltluftabflüsse

Das Auftreten von Kaltluftabflüssen ist aufgrund des komplexen Geländes am untersuchten Anlagenstandort nicht auszuschließen. Die folgende Abbildung zeigt die modellierte Kaltlufthöhe im untersuchten Gebiet am Ende einer sechsstündigen Modellnacht ohne Advektion.

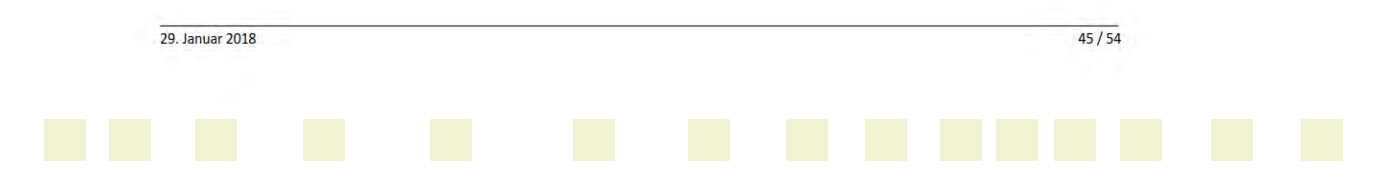

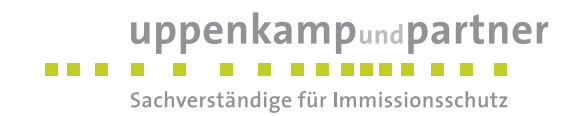

#### Projekt DPR.20180102

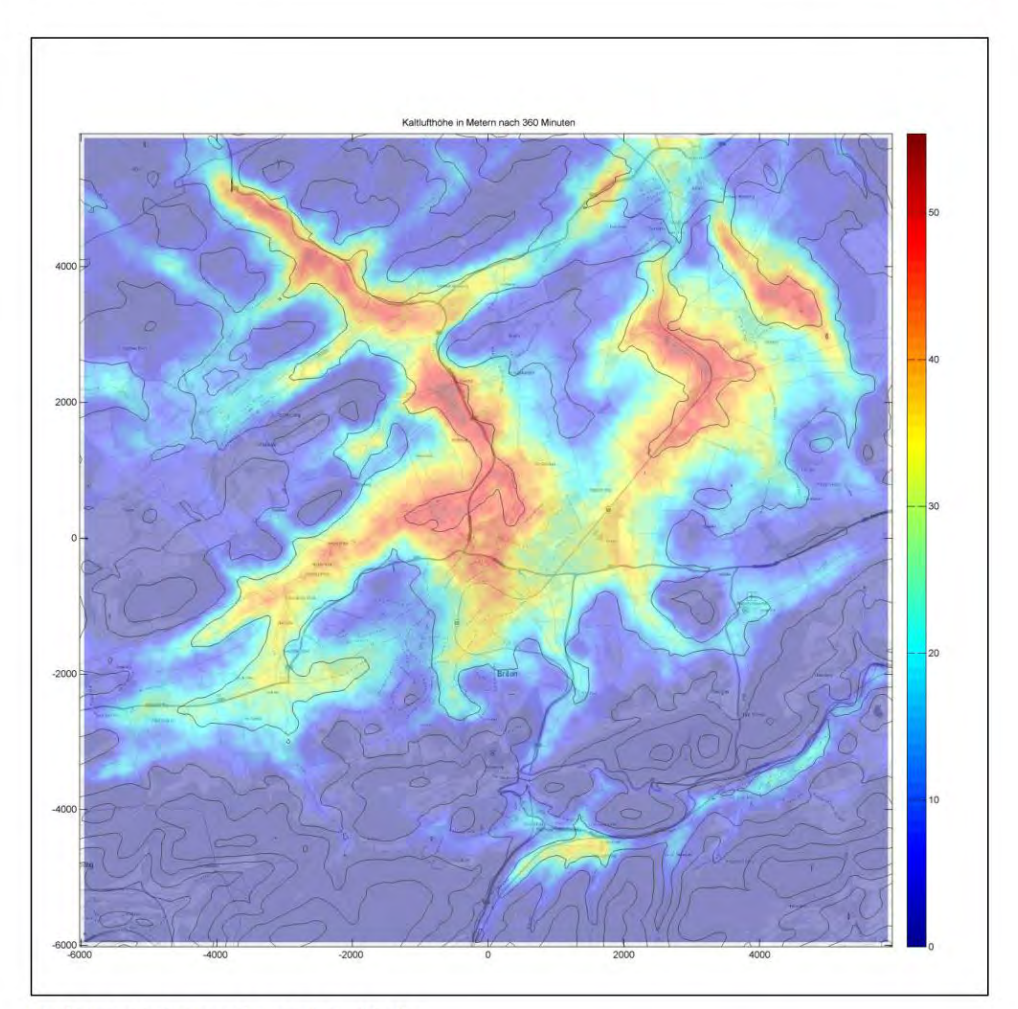

Abbildung 26: Prognostizierte Kaltlufthöhe

Damit ist im Sinne von [12] als nächstes zu prüfen, ob sich infolge der Kaltluftströme belastende oder entlastende Einflüsse auf die Immissionssituation ergeben.

Zur Feststellung der Wirkung von Kaltluftabflüssen auf Immissionsorte wurde für die gegebene Quellkonfiguration und für Geruch als Luftbeimengung in einem Gebiet von 5120 m× 5376 m um den Standort die Ausbreitung in einer Modellnacht einmal mit und einmal ohne Berücksichtigung von Kaltluftabflüssen (d.h. nur mit Advektion aus der bereitgestellten AKTerm) berechnet.

Die folgenden beiden Abbildungen zeigen die Ergebnisse, wobei die Intensität in einer willkürlichen Einheit dargestellt ist:

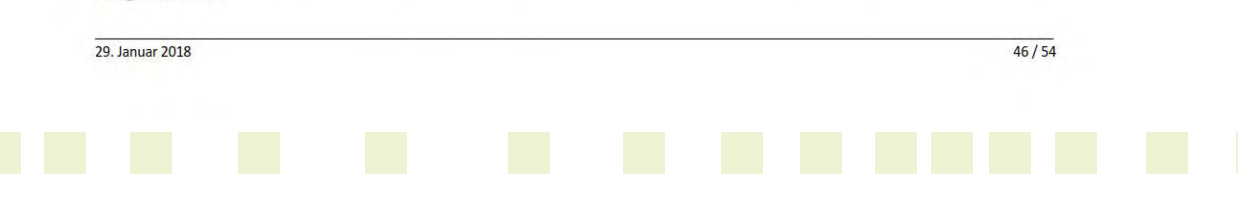

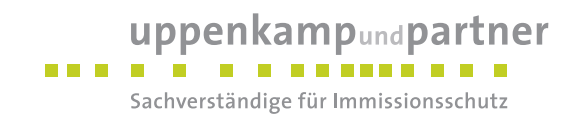

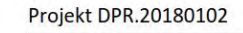

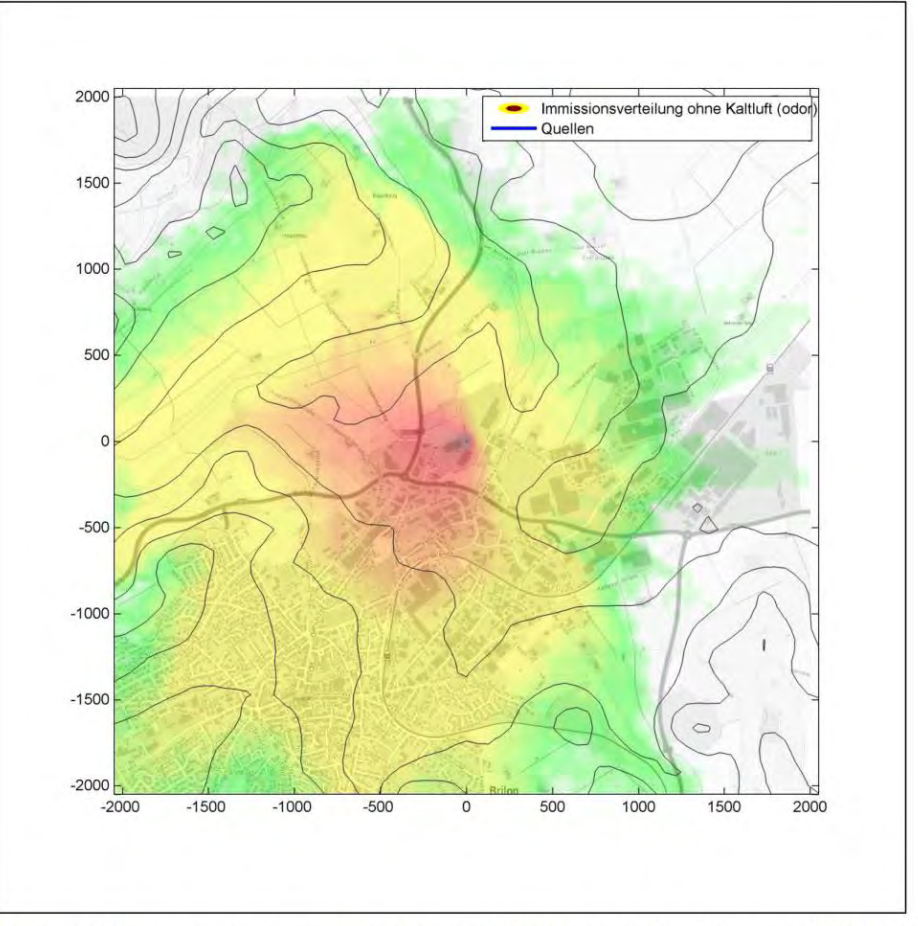

Abbildung 27: Immissionsverteilung um den Anlagenstandort ohne Berücksichtigung von Kaltluftabflüssen

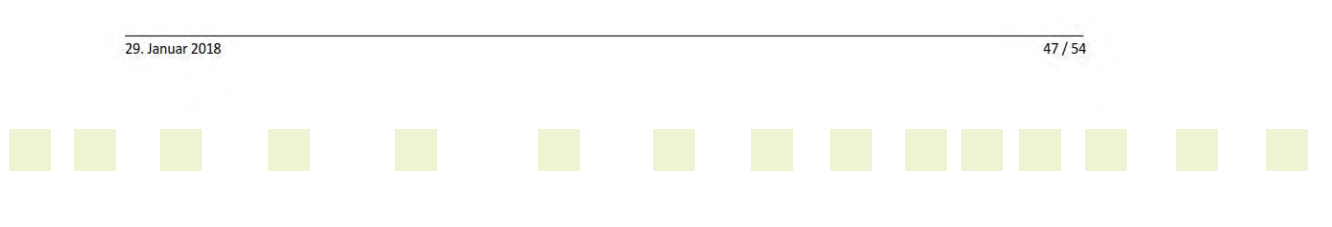

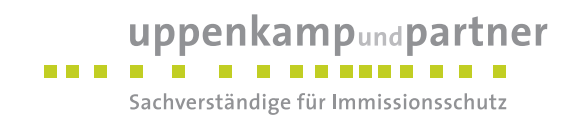

## **IFU GmbH** Projekt DPR.20180102 2000 Immissionsverteilung mit Kaltluft (odor Quellen 1500 1000 500  $\epsilon$  $-500$  $-1000$  $-1500$  $-2000$  $-1000$  $1000$  $-2000$  $-1500$  $-500$  $\Omega$ 500 1500 2000

Abbildung 28: Immissionsverteilung um den Anlagenstandort mit Berücksichtigung von Kaltluftabflüssen

Die nächste Abbildung stellt dar, ob und wo sich bei Berücksichtigung von Kaltluftabflüssen die berechnete Immissionsbelastung verringert oder verstärkt verglichen zur Situation ohne deren Berücksichtigung. Eine grüne Einfärbung entspricht einer entlastenden Wirkung von Kaltluftabflüssen, eine rote Einfärbung einer belastenden Wirkung. Die Farbintensität gibt dabei die relative Stärke der Wirkung an. In nicht eingefärbten Gebieten ist die Wirkung neutral, auch wenn davon auszugehen ist, dass dort ebenfalls Kaltluftabflüsse auftreten, doch sind die Effekte so gering, dass sie gegenüber der statistischen Unsicherheit der Ausbreitungsrechnung vernachlässigbar sind.

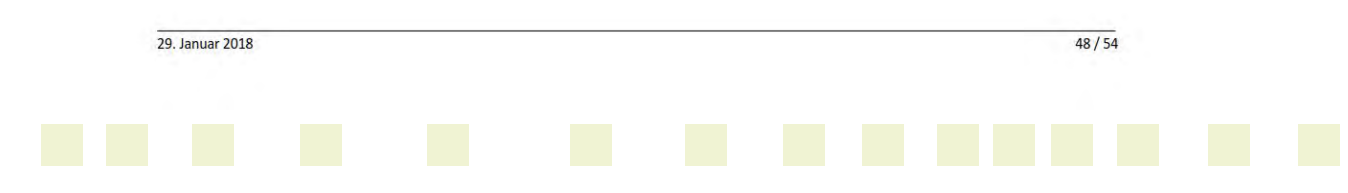

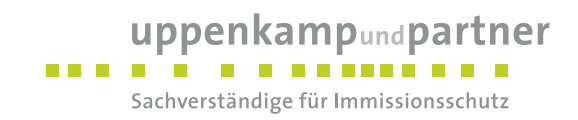

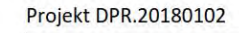

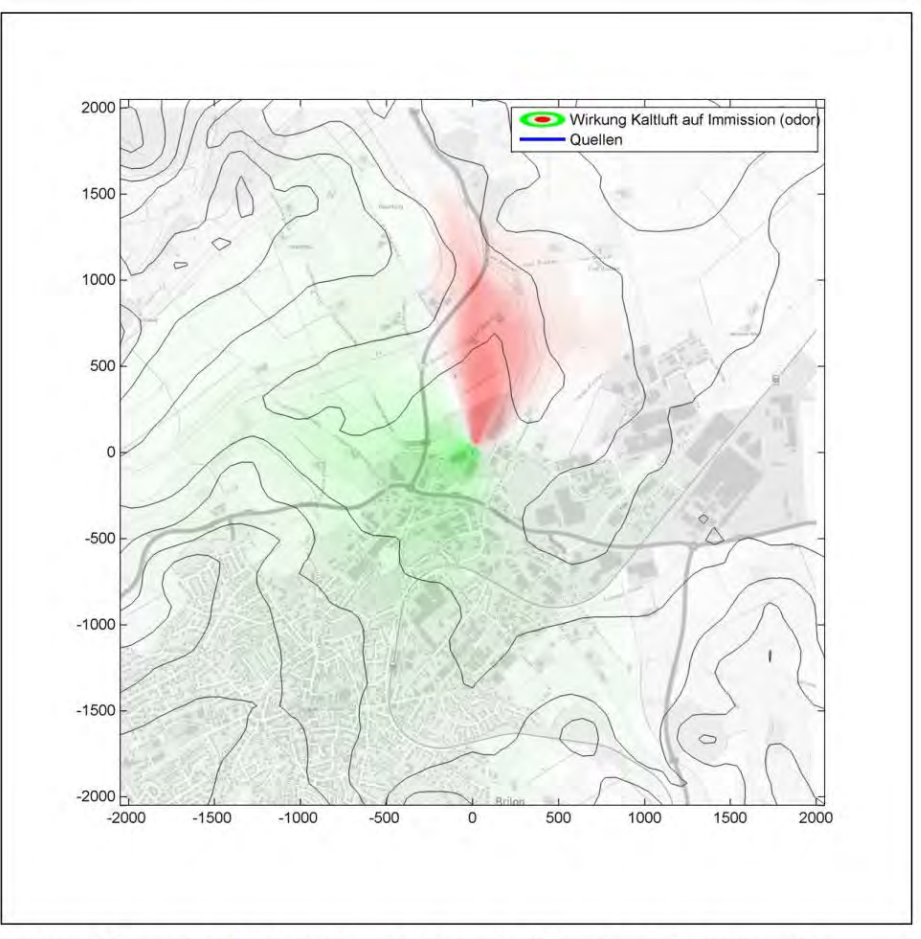

Abbildung 29: Bereiche mit belastender und entlastender Wirkung von Kaltluftströmungen

Aus Abbildung 29 wird deutlich, dass es nur in einem etwa 30° schmalen Sektor nördlich der Anlage zu höheren berechneten Immissionskenngrößen durch Kaltluftabflüsse kommt (rote Einfärbung). Nur in diesem rot eingefärbten Bereich ist eine Berechnung ohne Modellierung der Kaltluftabflüsse unterschätzend. Sollten in diesem Bereich keine maßgeblichen Immissionsorte liegen, liefert eine Berechnung ohne Modellierung der Kaltluftabflüsse für die restlichen Bereiche dennoch brauchbare Immissionskenngrößen.

Es kann weiterhin abgeschätzt werden, dass in den grün eingefärbten Bereichen nicht berücksichtigte Kaltluftabflüsse zu einer überschätzenden Immissionsprognose führen, da durch Kaltluftabflüsse in der Realität eine stärkere Verdünnung der Luftbeimengungen herbeigeführt wird als dies von der Immissionsprognose berücksichtigt wird.

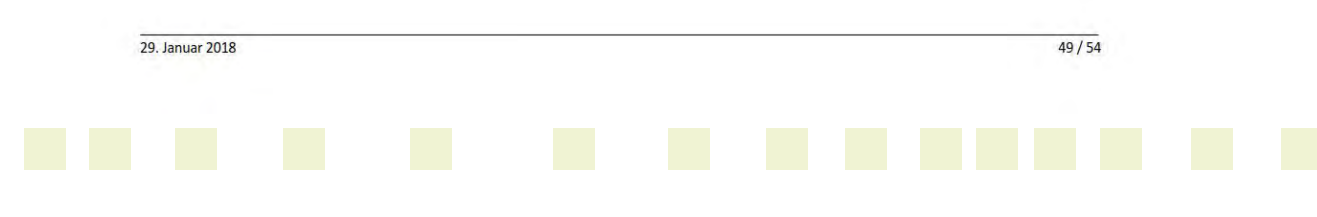

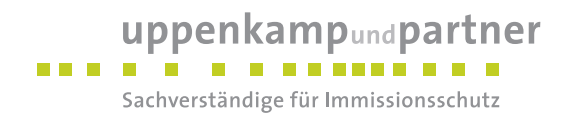

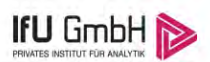

Unter der Voraussetzung, dass im rot eingefärbten Bereich keine Immissionsorte liegen, ist also eine Berücksichtigung von Kaltluftabflüssen auf der Basis von eigens berechneten Windfeldern für eine Immissionsprognose nicht erforderlich.

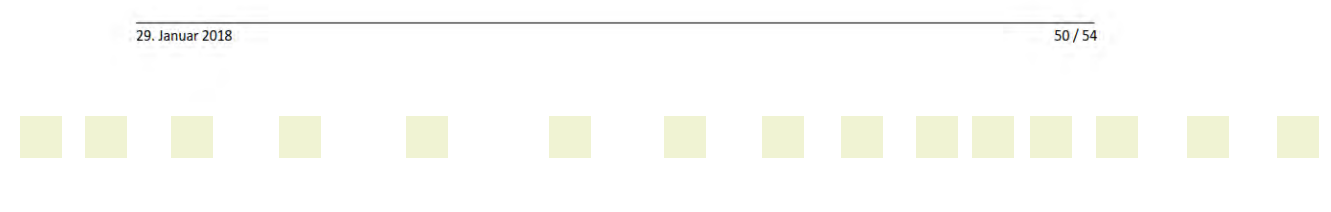

Gutachten-Nr.: 04 1263 17R Anhang Projekt: GIP für das geplante Gewerbegebiet "Streitfeld" in Brilon Seite 53 von 99

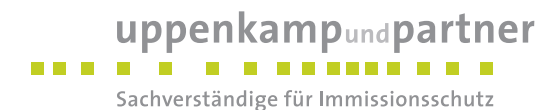

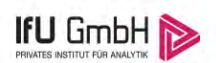

#### 9 Zusammenfassung

Für den zu untersuchenden Standort in Brilon wurde überprüft, ob sich die meteorologischen Daten einer oder mehrerer Messstationen des Deutschen Wetterdienstes zum Zweck einer Ausbreitungsberechnung nach Anhang 3 der TA Luft übertragen lassen.

Als Ersatzanemometerposition empfiehlt sich dabei ein Punkt mit den UTM-Koordinaten 32468896, 5697312.

Von den untersuchten Stationen ergibt die Station Bad Lippspringe die beste Eignung zur Übertragung auf die Ersatzanemometerposition. Die Daten dieser Station sind für eine Ausbreitungsrechnung am betrachteten Standort verwendbar.

Als repräsentatives Jahr für diese Station wurde aus einem Gesamtzeitraum vom 14.01.2007 bis zum 03.01.2018 das Jahr vom 19.10.2014 bis zum 19.10.2015 ermittelt.

Frankenberg, am 29. Januar 2018

Dr. Hartmut Sbosny - Bearbeiter -

Rof

Dr. Ralf Petrich - fachlich Verantwortlicher -

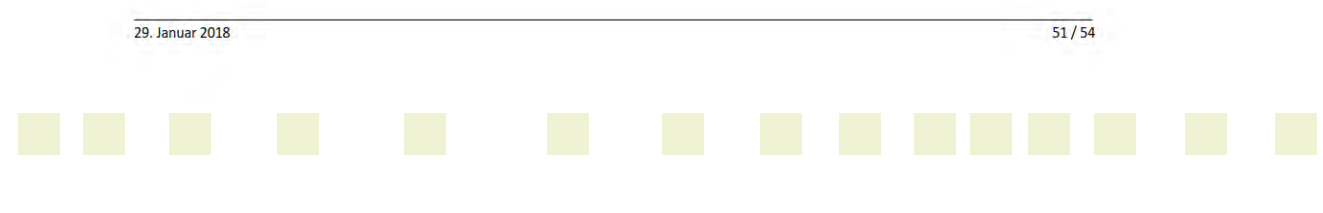

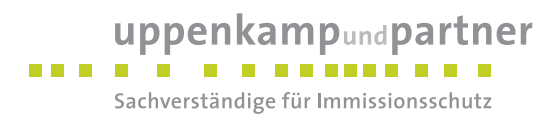

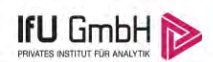

# 10 Prüfliste für die Übertragbarkeitsprüfung

Die folgende Prüfliste orientiert sich an Anhang B der VDI-Richtlinie 3783 Blatt 20 [7] und soll bei der Prüfung des vorliegenden Dokuments Hilfestellung leisten.

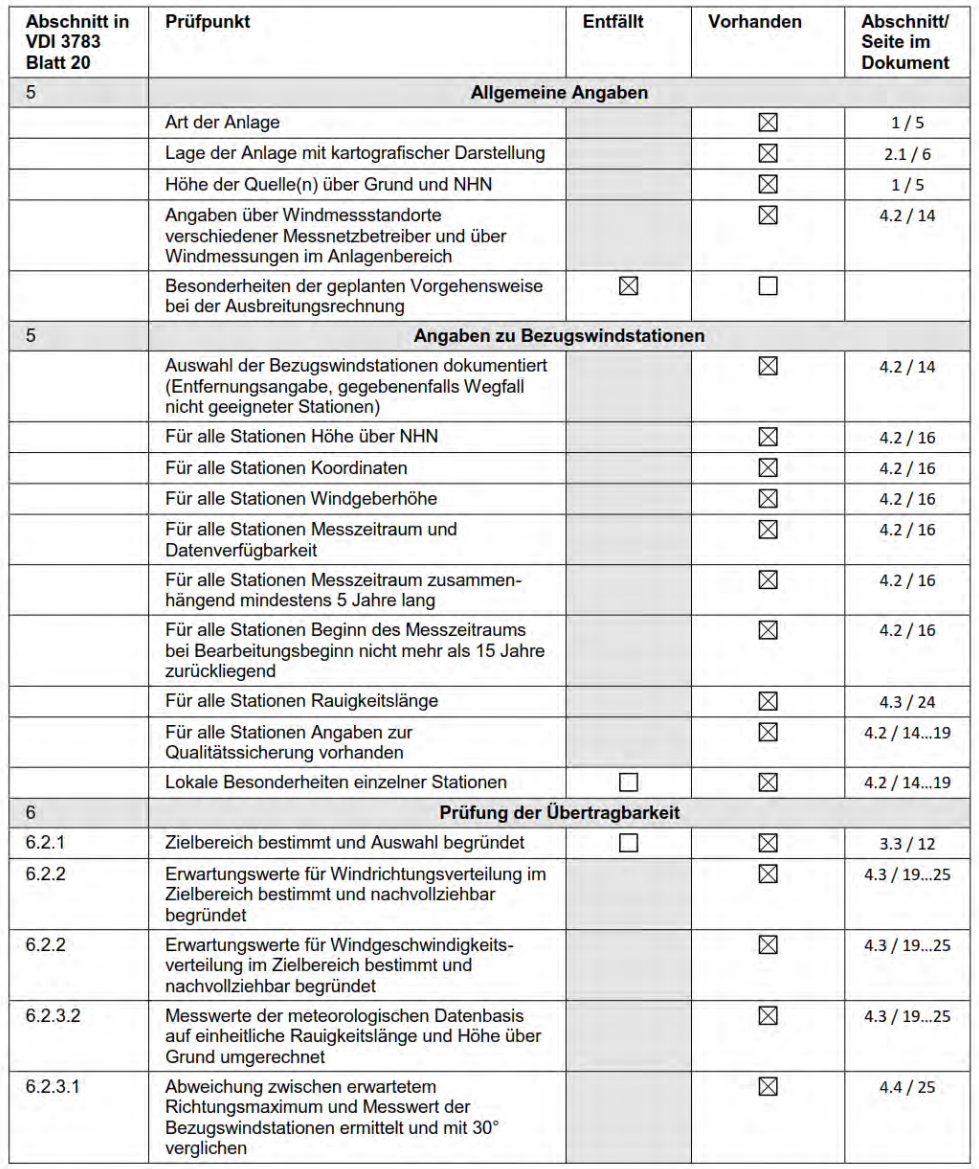

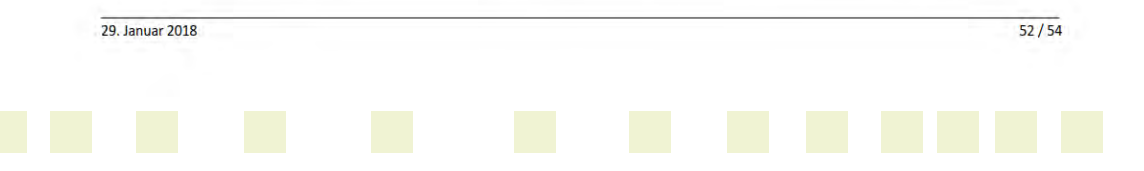

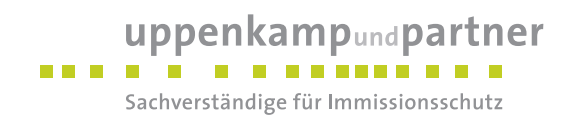

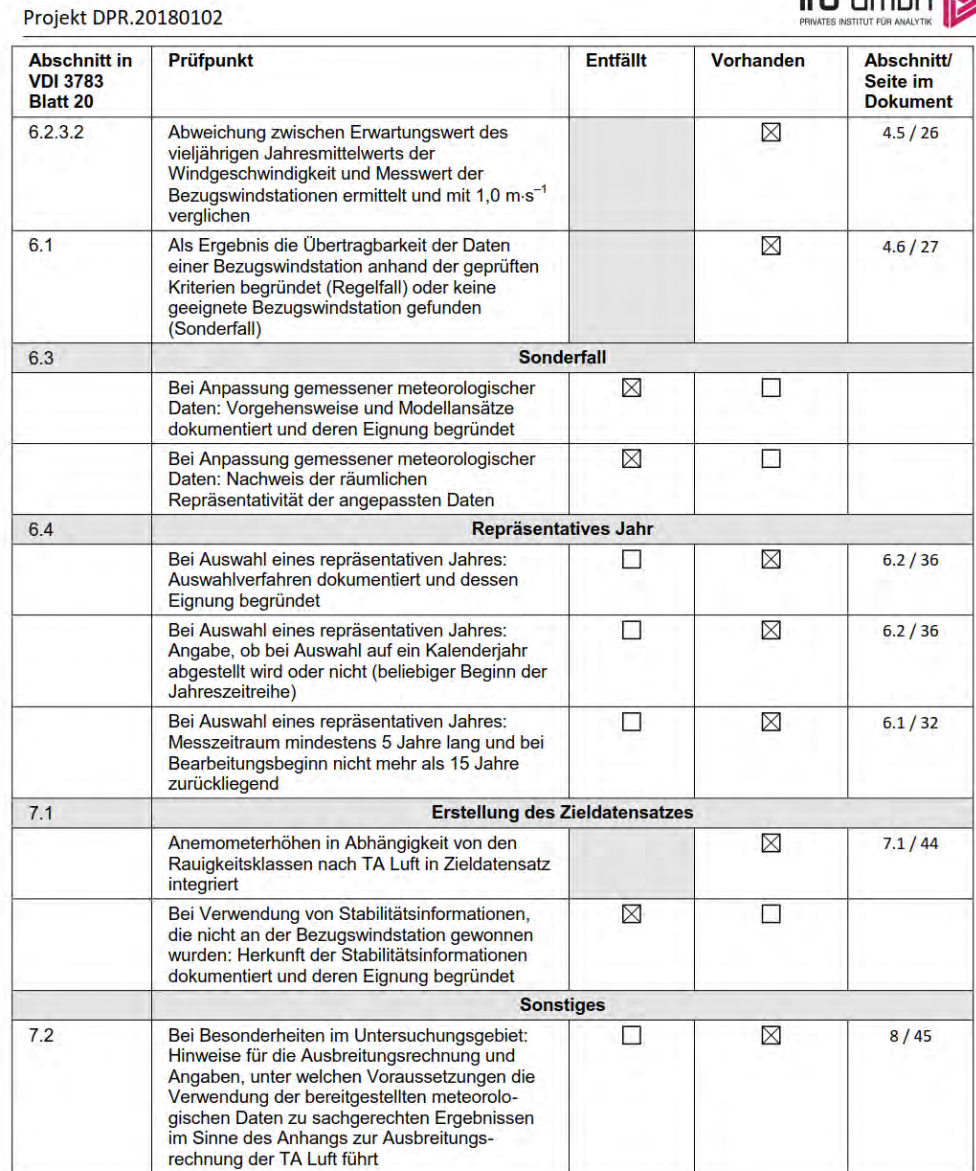

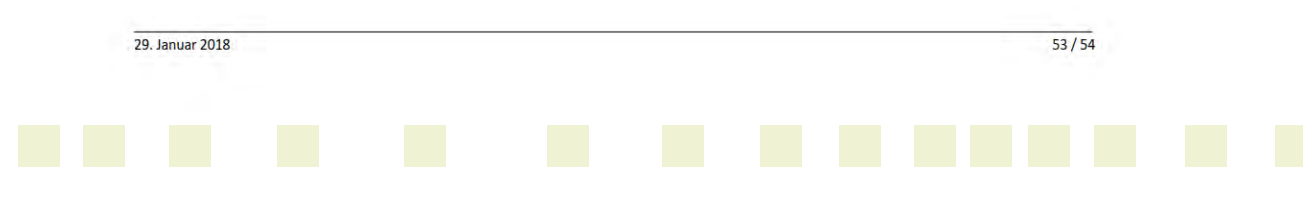

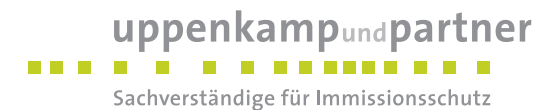

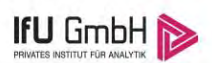

### 11 Schrifttum

- [1] Statistisches Bundesamt, Daten zur Bodenbedeckung für die Bundesrepublik Deutschland, Wiesbaden.
- [2] VDI 3783 Blatt 16 Verein Deutscher Ingenieure e.V., Umweltmeterorologie Prognostische mesoskalige Windfeldmodelle - Verfahren zur Anwendung in Genehmigungsverfahren nach TA Luft, Berlin: Beuth-Verlag, vom März 2017; in aktueller Fassung.
- [3] VDI 3783 Blatt 10 Verein Deutscher Ingenieure e.V., Umweltmeteorologie Diagnostische mikroskalige Windfeldmodelle - Gebäude und Hindernisumströmung, Berlin: Beuth-Verlag, vom März 2010: in aktueller Fassung.
- [4] Lasat 3.3, "Ing.-Büro Janicke," 1998-2013. [Online]. Available: http://www.janicke.de/de/lasat.html.
- [5] VDI 3783 Blatt 21 Verein Deutscher Ingenieure e.V., Umweltmeteorologie Qualitätssicherung meteorolgischer Daten für die Ausbreitungsrechnung nach TA Luft und GIRL, Berlin: Beuth-Verlag, vom März 2017: in aktueller Fassung
- [6] VDI 3783 Blatt 8 Verein Deutscher Ingenieure e.V., Umweltmeterorologie Messwertgestützte Turbulenzparametrisierung für Ausbreitungsmodelle (Entwurf), Berlin: Beuth-Verlag, vom April 2017; in aktueller Fassung.
- [7] VDI 3783 Blatt 20 Verein Deutscher Ingenieure e.V., Umweltmeteorologie Übertragbarkeitsprüfung meteorologischer Daten zur Anwendung im Rahmen der TA Luft, Berlin: Beuth-Verlag, vom März 2017; in aktueller Fassung.
- [8] Deutscher Wetterdienst, "Handbuch Testreferenzjahre von Deutschland für mittlere, extreme und zukünftige Witterungsverhältnisse," Offenbach, 2014.
- [9] Deutscher Wetterdienst, "TRY Die neuen Testreferenzjahre für Deutschland," 2017. [Online]. Available: http://www.dwd.de/DE/leistungen/testreferenzjahre/try\_zu-bbsr.html. [Zugriff am 31. **Januar 2017]**
- [10] TA Luft Technische Anleitung zur Reinhaltung der Luft, Erste Allgemeine Verwaltungsvorschrift zum Bundes-Immissionsschutzgesetz, vom 24. Juli 2002 (GMBI. Nr. 25 - 29 vom 30.07.2002 S. 511); in aktueller Fassung.
- [11] R. Petrich, "Praktische Erfahrungen bei der Prüfung der Übertragbarkeit meteorologischer Daten nach Richtlinie VDI 3783 Blatt 20 (E)," Gefahrstoffe - Reinhaltung der Luft, pp. 311 - 315, 07/08 2015.
- [12] Sächsisches Landesamt für Umwelt, Landwirtschaft und Geologie, "Kaltluftabflüsse bei Immisionsprognosen, Schriftenreihe Heft 27/2012," Dresden, Mai 2012.
- [13] metSoft GbR, Dr. Klaus Bigalke, Dipl.-Ing. Matthias Rau, Dr. Christoph Winkler, "Meteorologische Software," [Online]. Available: http://www.metsoft.de/. [Zugriff am 2016].
- [14] Landesanstalt für Umwelt, Messungen und Naturschutz Baden-Württemberg, "Synthetische Windstatistiken Baden-Württemberg Hinweise für Anwender," Februar 2007. [Online]. Available: http://www.metcon-umb.de/uploads/media/hinweise\_fuer\_anwender.pdf. [Zugriff am 2016].
- [15] VDI 3783 Blatt 13 Verein Deutscher Ingenieure e.V., Umweltmeterorologie Qualitätssicherung in der Immissionsprognose - Anlagenbezogener Immissionsschutz Ausbreitungsrechnungen gemäß TA Luft, Berlin: Beuth-Verlag, vom Januar 2010; in aktueller Fassung.

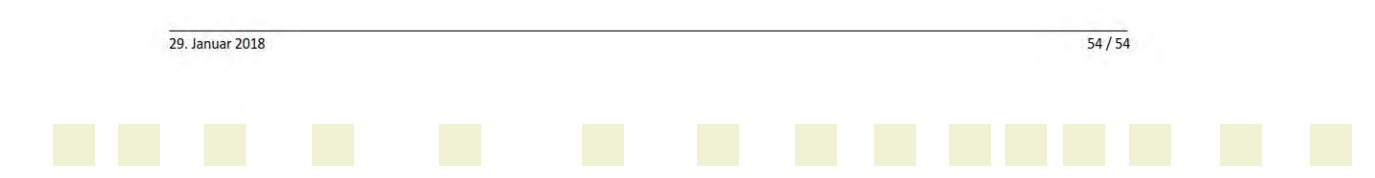

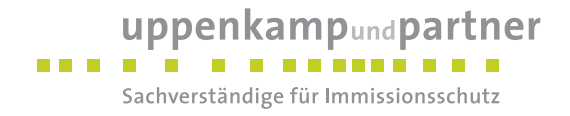

# **B Grafisches Emissionskataster**

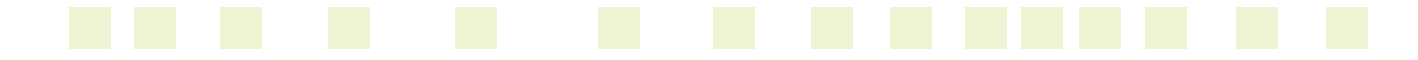

# uppenkampundpartner

an a shi

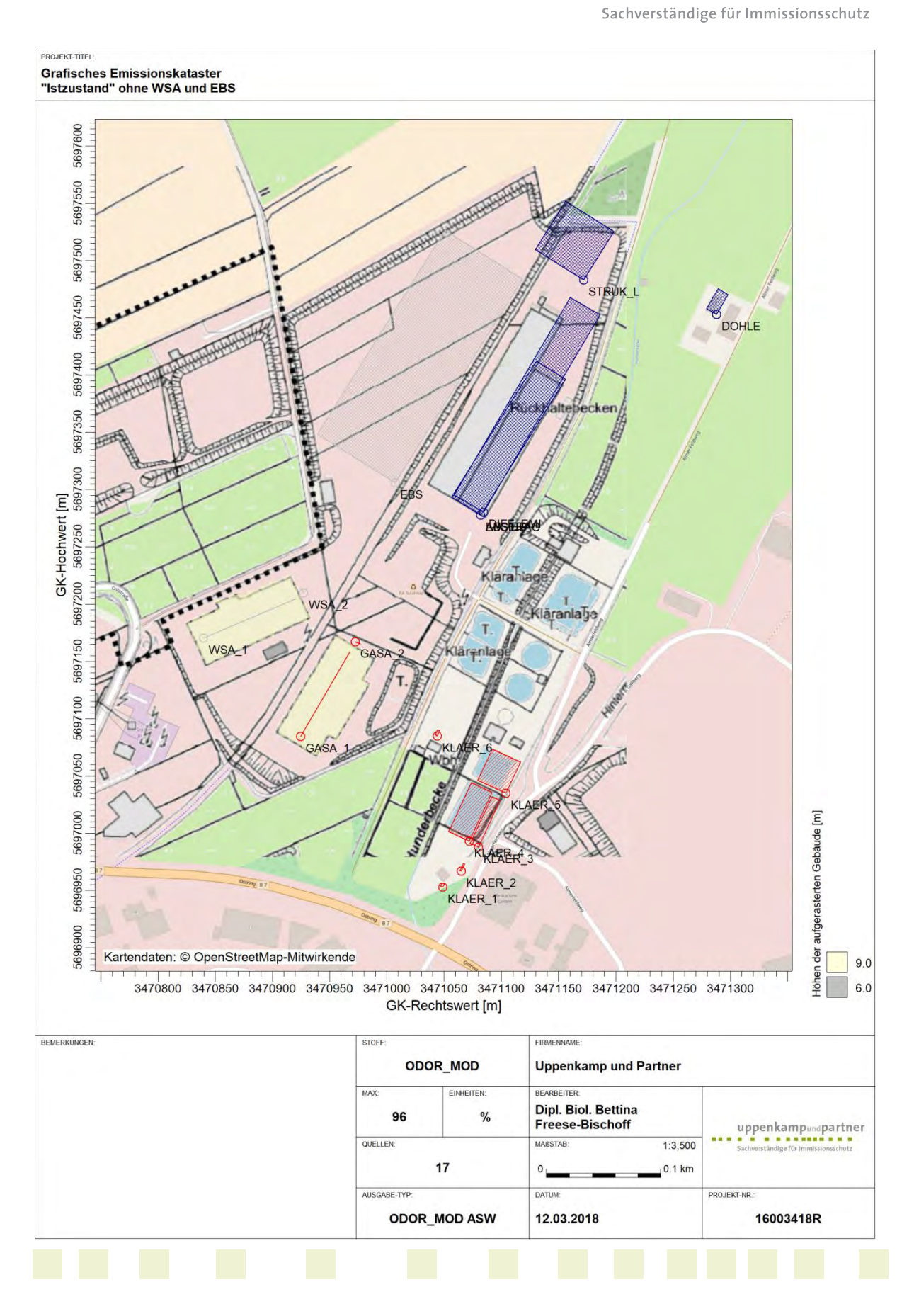

### uppenkampundpartner an a shi

Sachverständige für Immissionsschutz

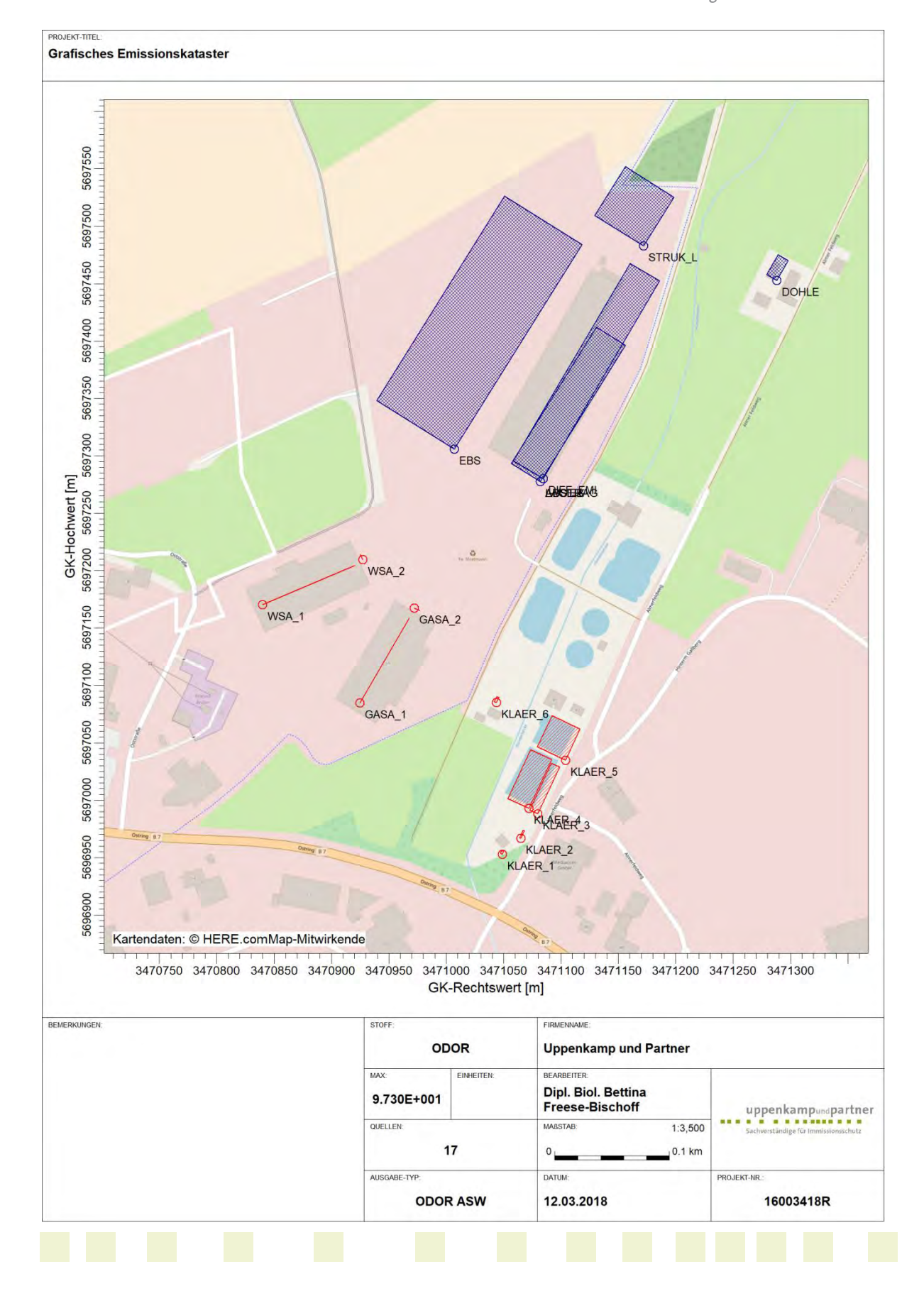

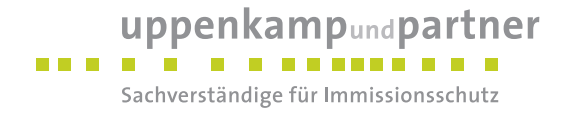

# **C Dokumentation der Immissionsberechnung**

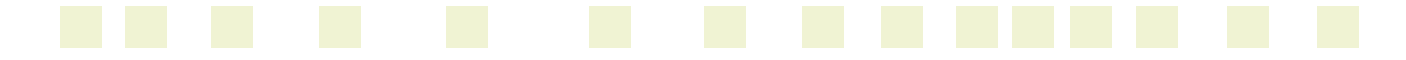

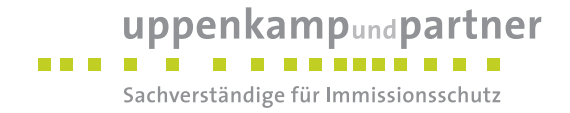

**Zusammenfassung der Emissionsdaten** 

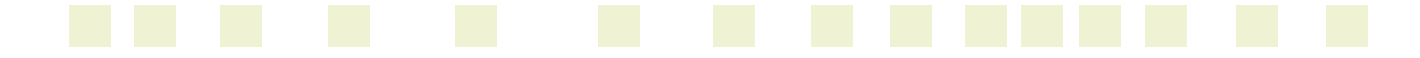

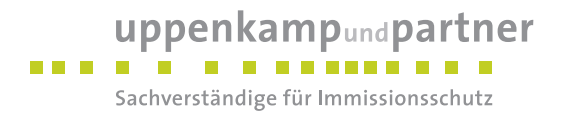

#### **Gesamtbelastung (Fa. Stratmann in derzeitiger Betriebsweise)**

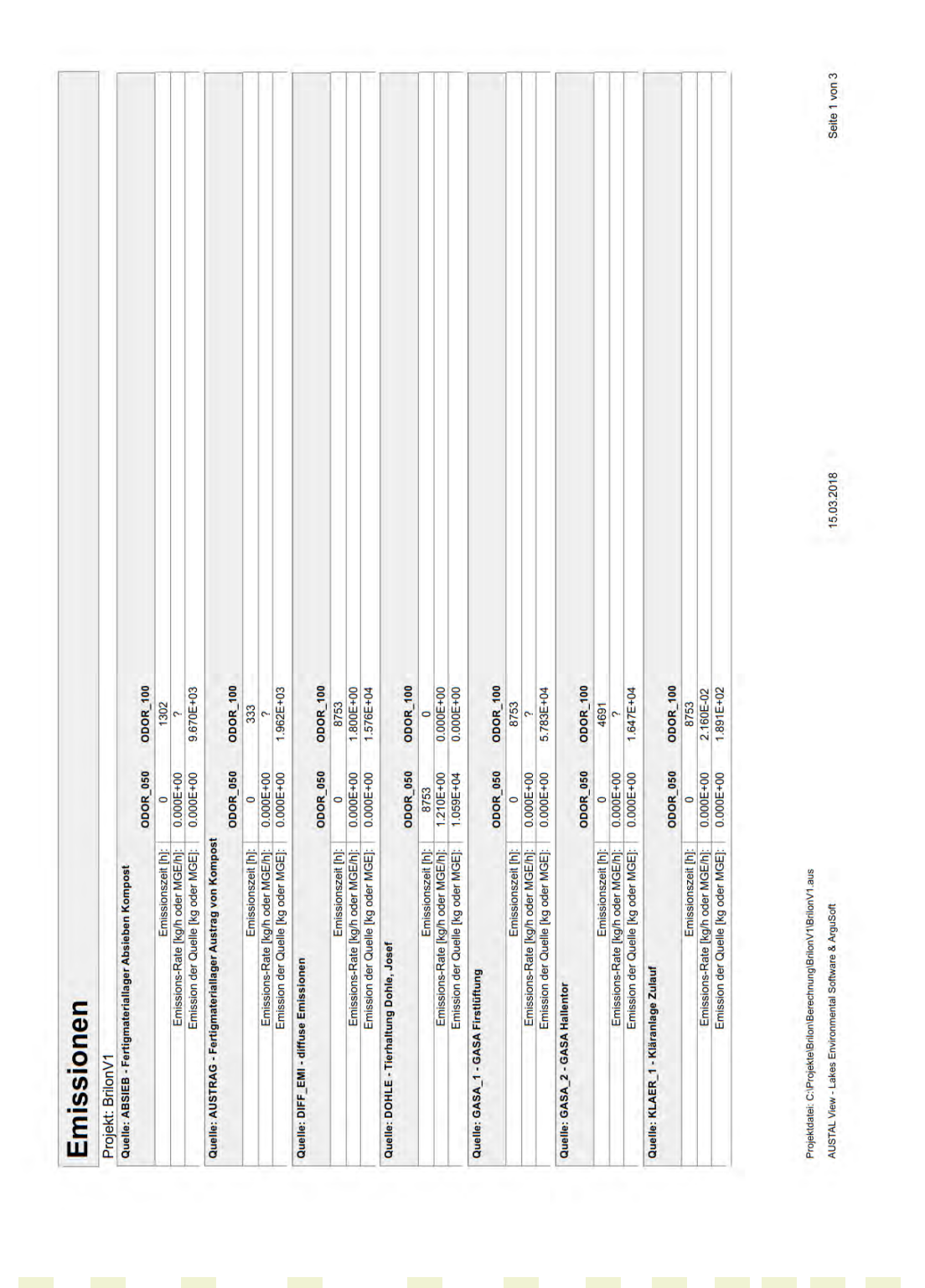

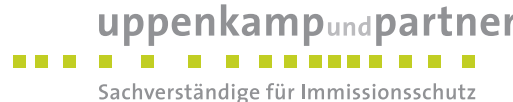

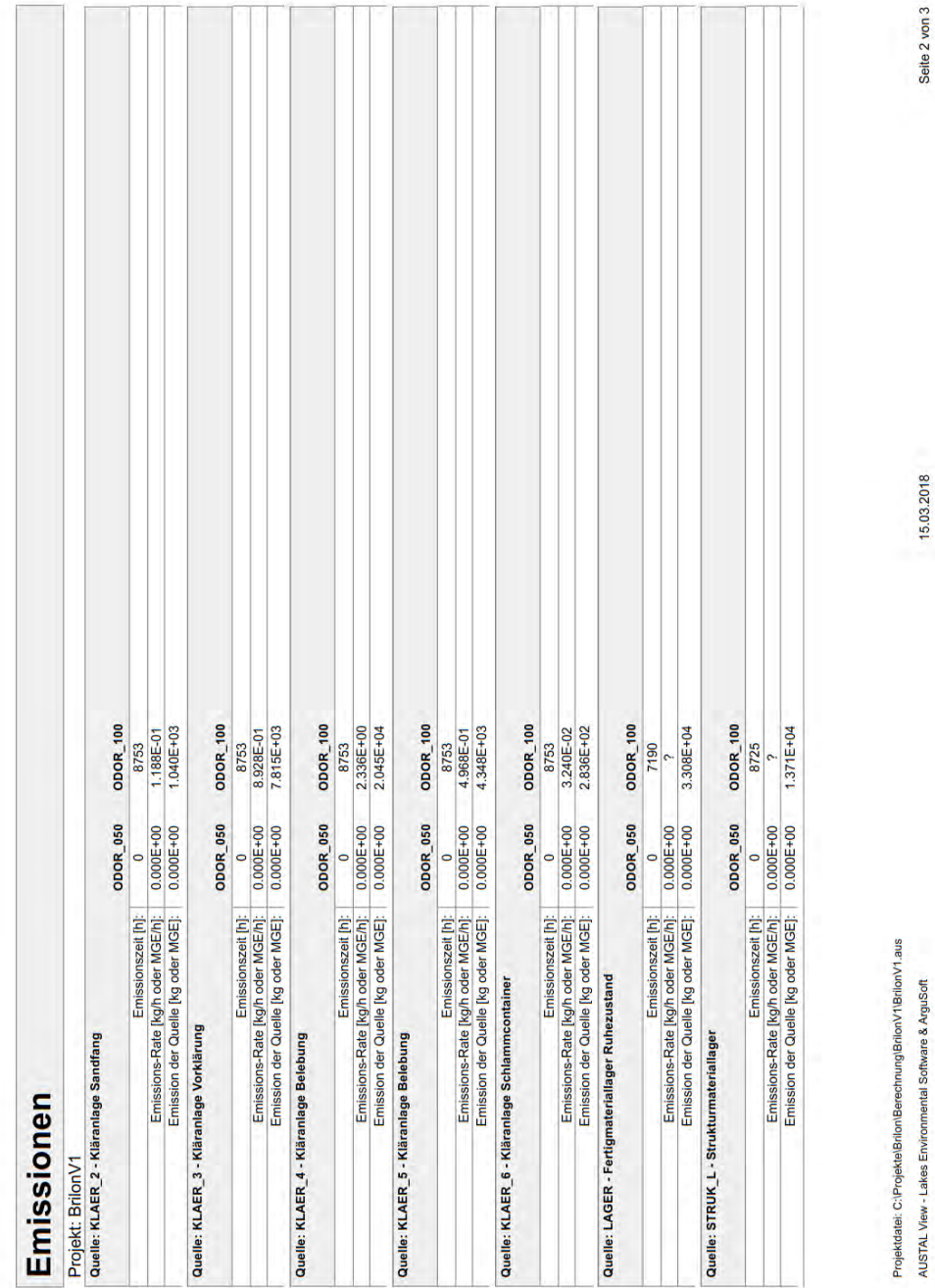

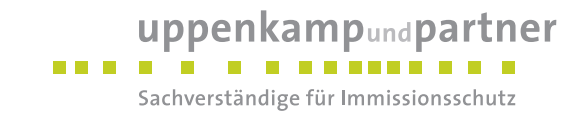

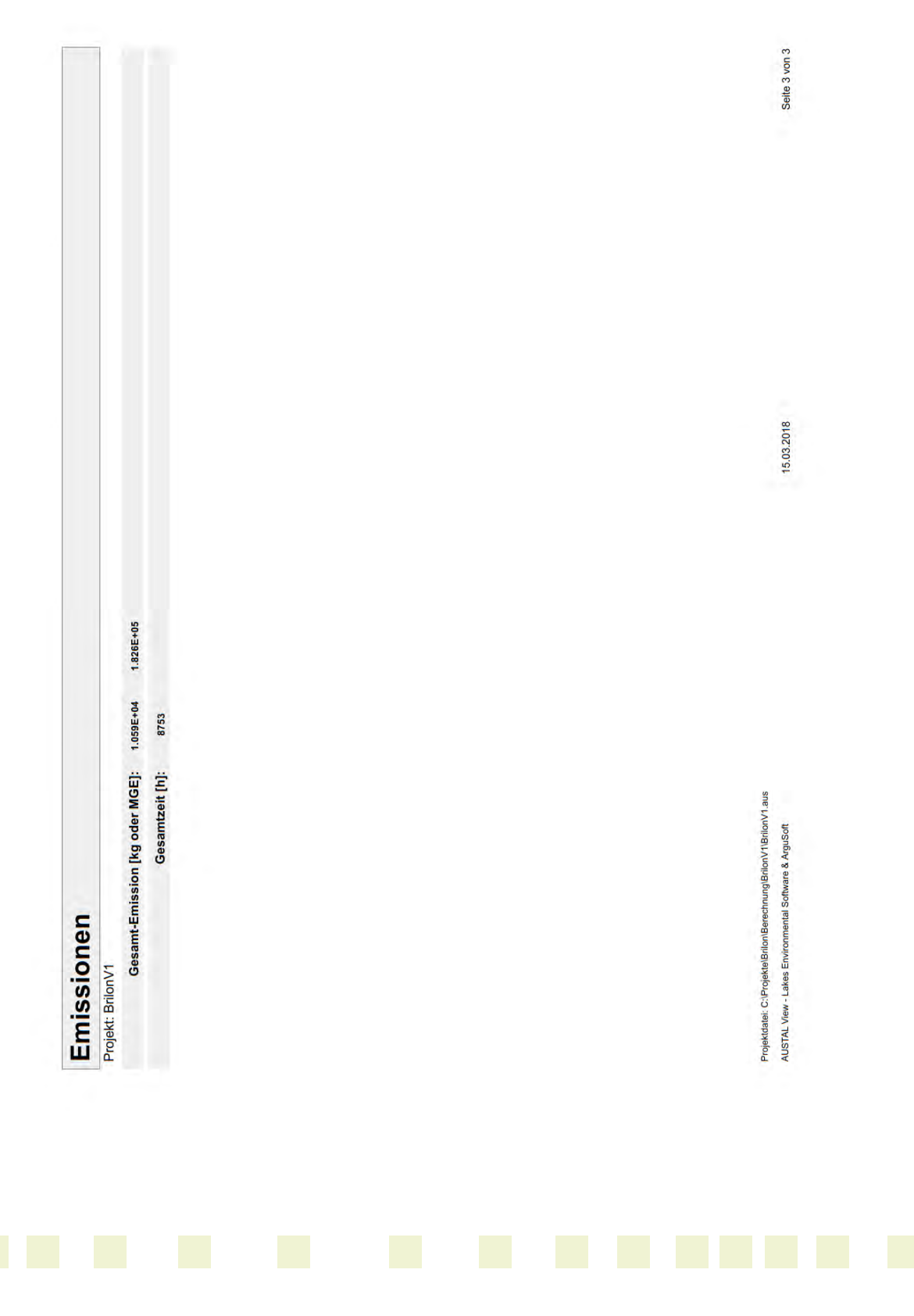

Gutachten-Nr.: 04 1263 17R Anhang Projekt: GIP für das geplante Gewerbegebiet "Streitfeld" in Brilon Seite 65 von 99

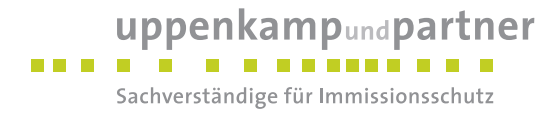

### **Gesamtbelastung (Fa. Stratmann in max. genehmigter Betriebsweise)**

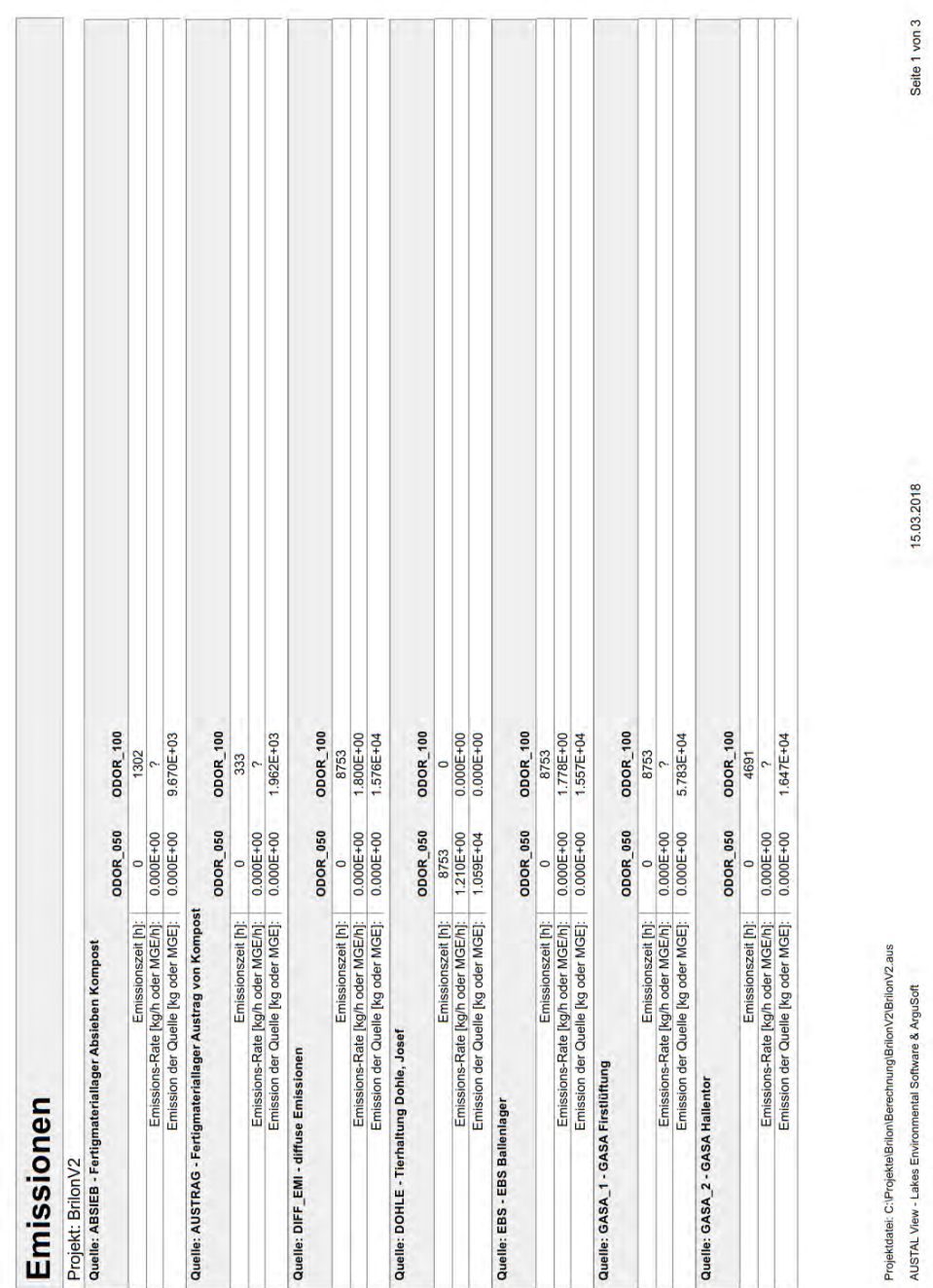

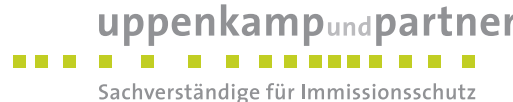

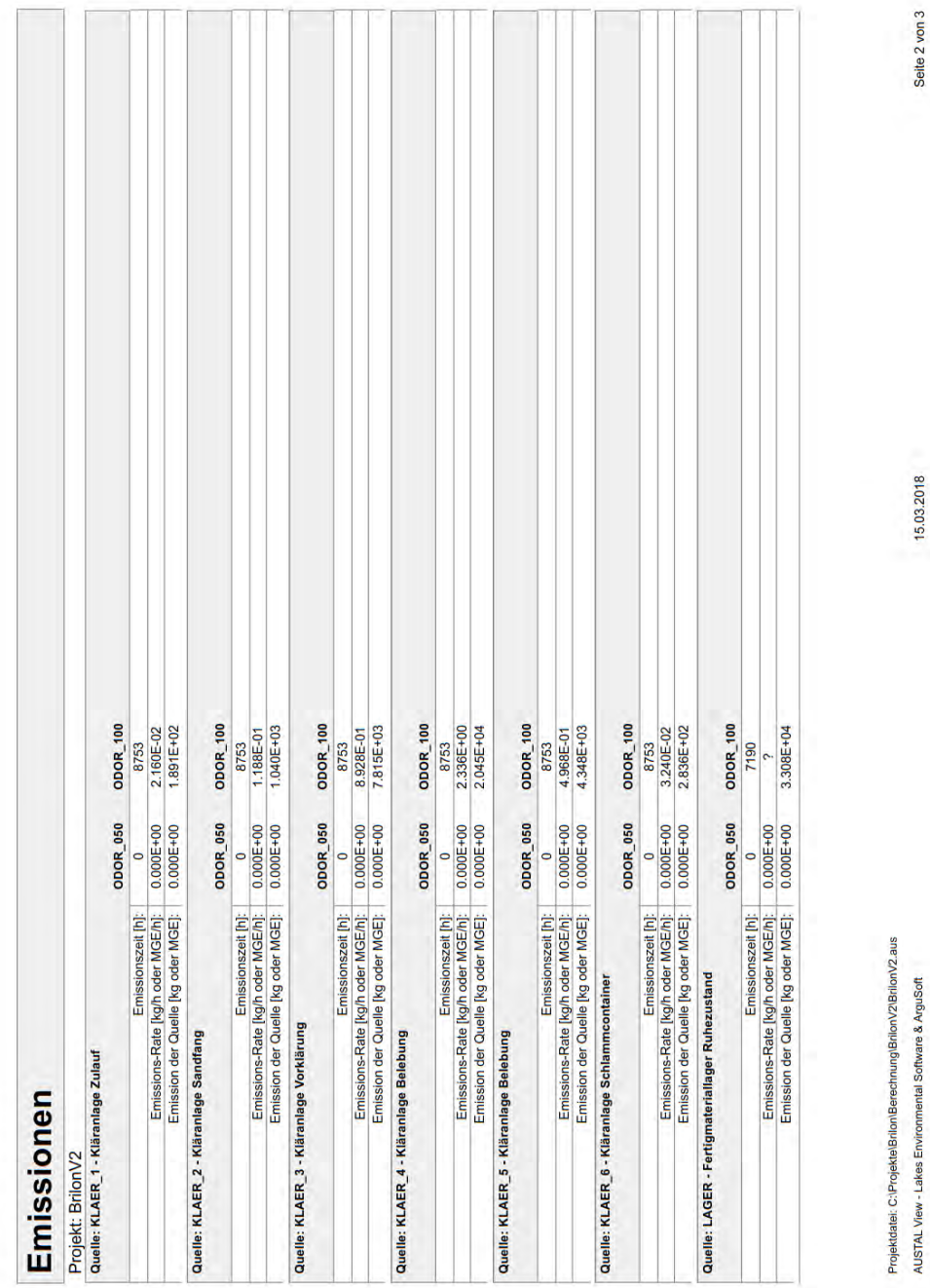

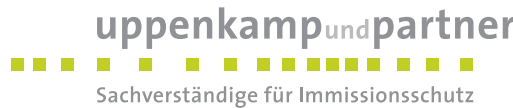

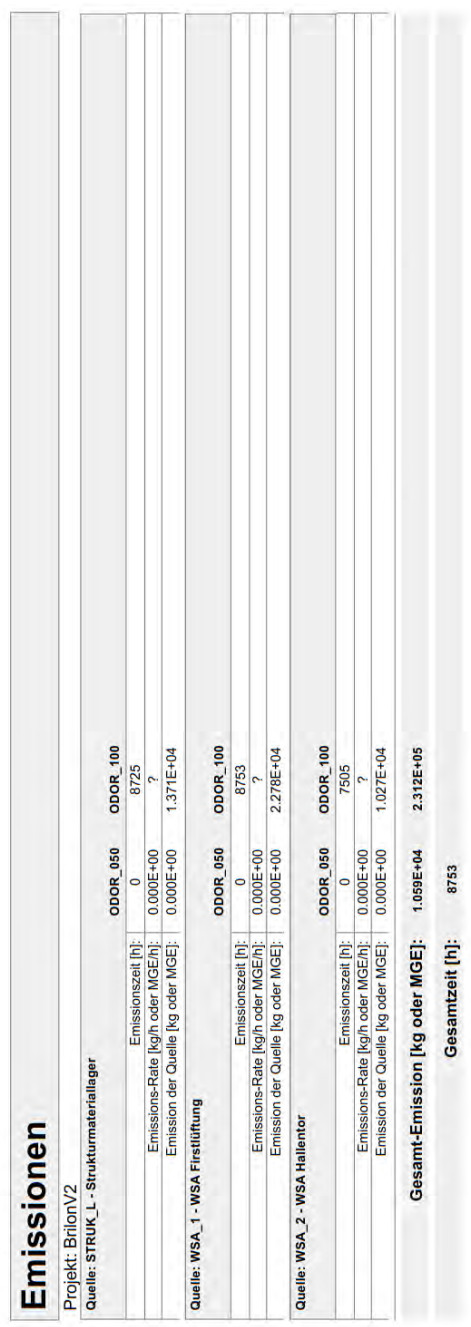

Seite 3 von 3

15.03.2018

Projekdatei: C:∖ProjektelBnlon∖Berechnung\BnlonV2\BritonV2.aus<br>AUSTAL View - Lakes Environmental Software & ArguSoft

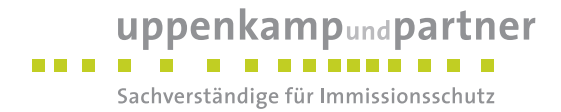

### **Gesamtbelastung (Fa. Stratmann bei 40 % reduziertem Betrieb)**

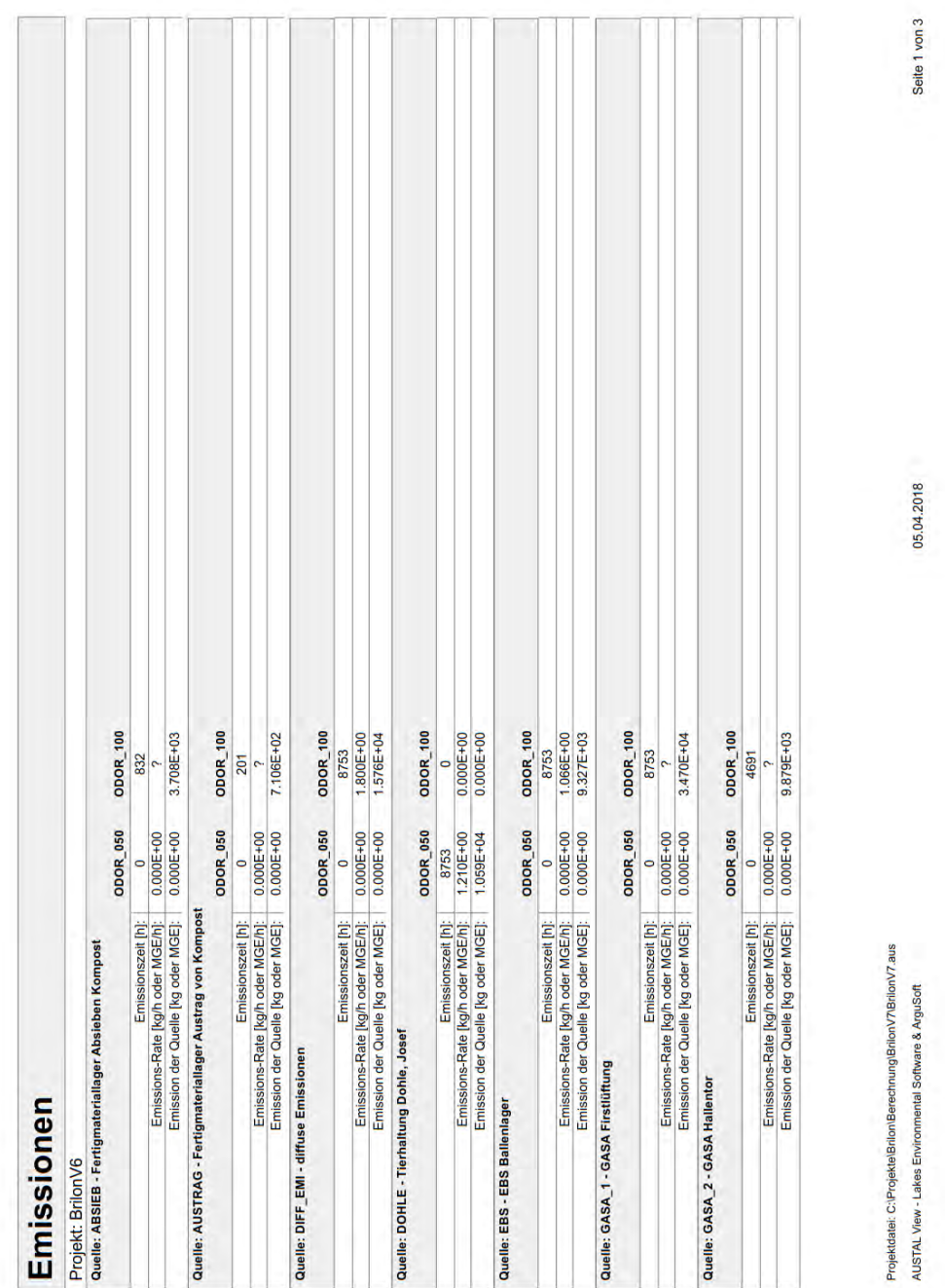

Gutachten-Nr.: 04 1263 17R Anhang Projekt: GIP für das geplante Gewerbegebiet "Streitfeld" in Brilon Seite 69 von 99

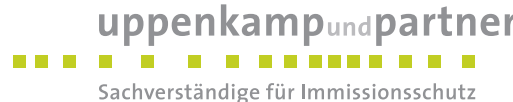

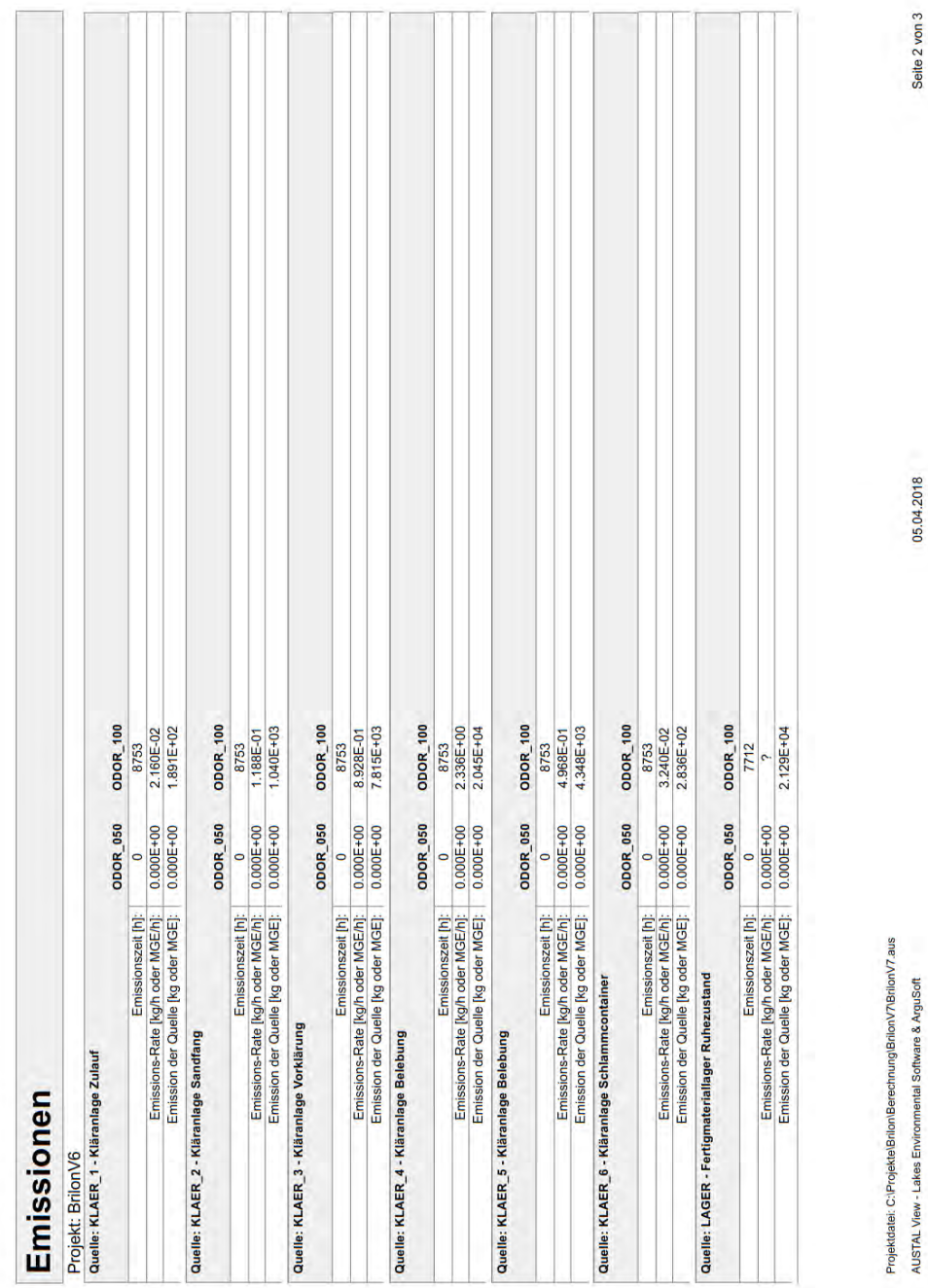

05.04.2018

AUSTAL View - Lakes Environmental Software & ArguSoft

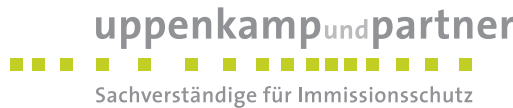

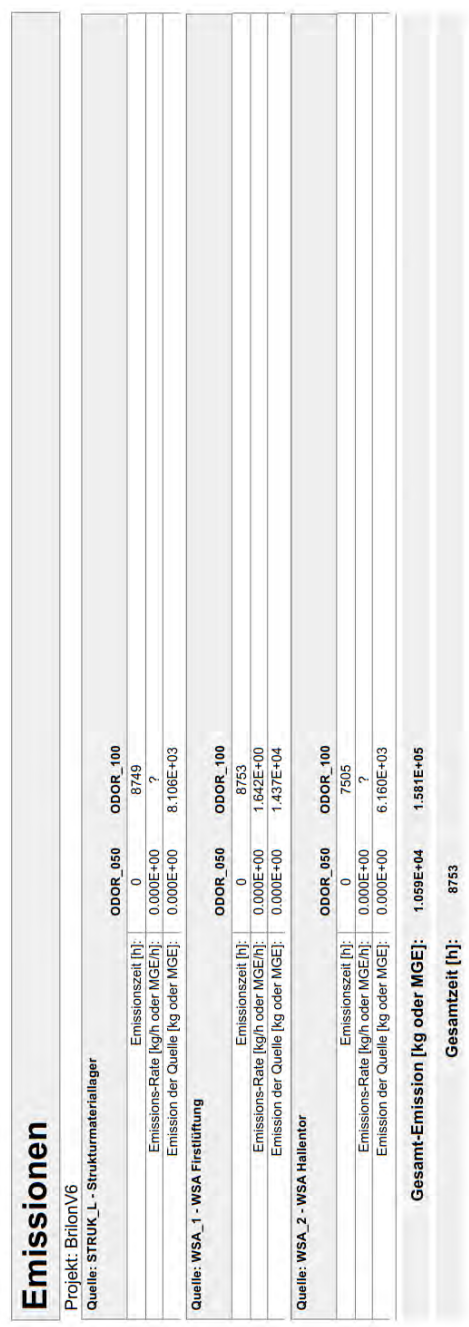

Seite 3 von 3

05.04.2018

Projekdatei: C:∖Projekte∖Bnlon∖Berechnung\BnlonV7\BritonV7.aus<br>AUSTAL View - Lakes Environmental Software & ArguSoft

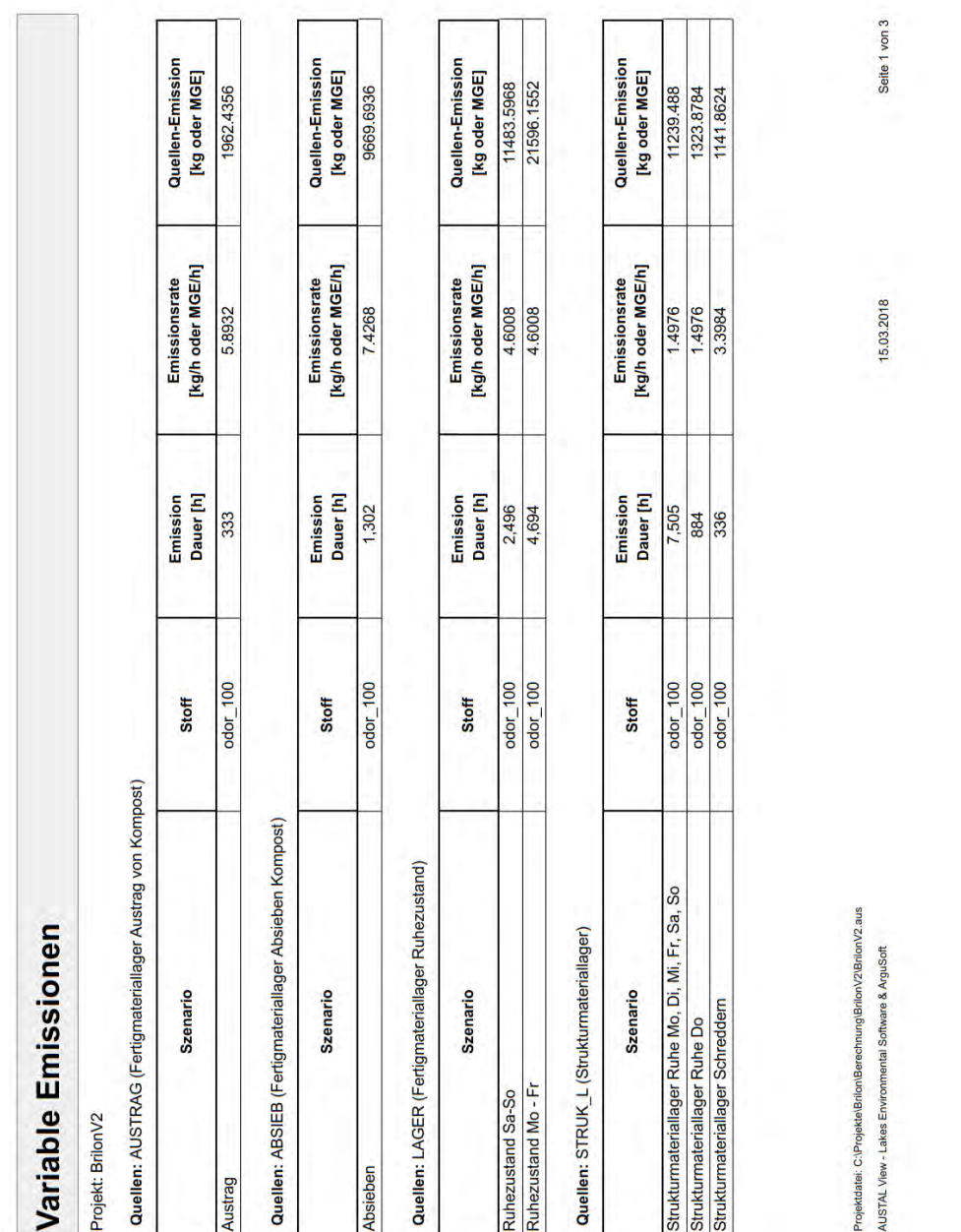

### . . . . . . . . . . . . . . . . Sachverständige für Immissionsschutz

uppenkampundpartner

### **Szenarien der variablen Quellen**

#### **Gesamtbelastung (Fa. Stratmann in max. genehmigter Betriebsweise)**

Gutachten-Nr.: 04 1263 17R Anhang Projekt: GIP für das geplante Gewerbegebiet "Streitfeld" in Brilon Seite 72 von 99

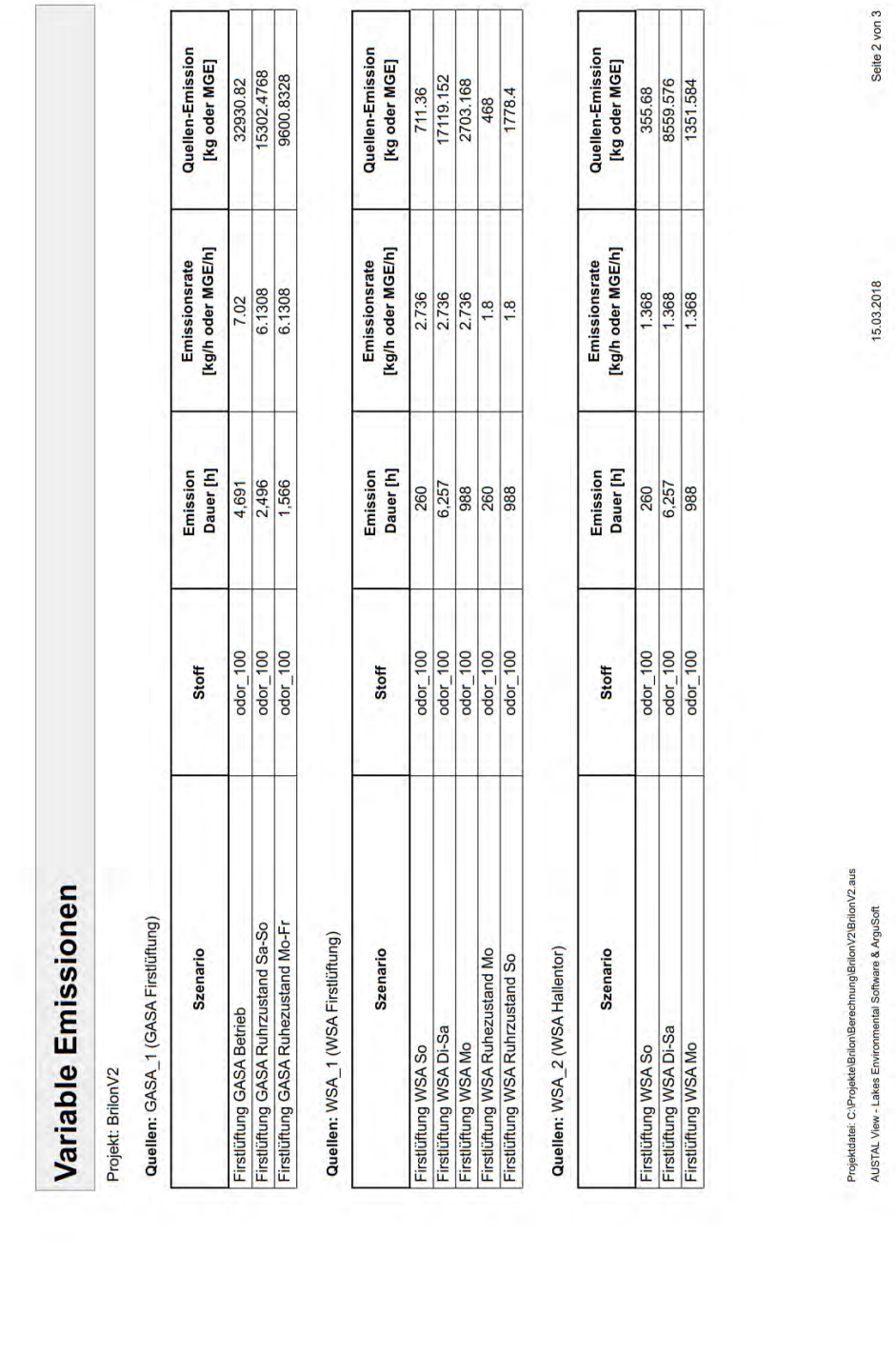

uppenkampundpartner . . . . . . . . . . . . . . . . . Sachverständige für Immissionsschutz

 $\frac{3}{2}$ 

Gutachten-Nr.: 04 1263 17R Anhang and the United States of the United States of Anhang Anhang Anhang Projekt: GIP für das geplante Gewerbegebiet "Streitfeld" in Brilon Seite 73 von 99

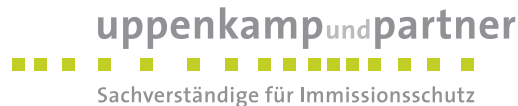

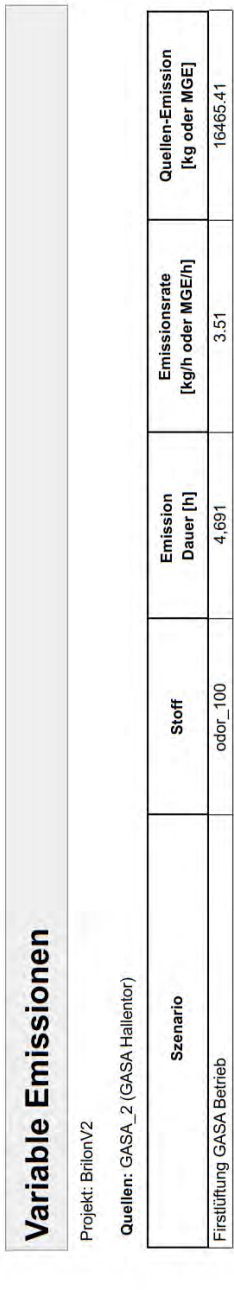

15.03.2018

Seite 3 von 3

Projektáatei: C:∖Projekte\Brilon\Berechnung\Brilon\/2\Brilon\/2.aus<br>AUSTAL View - Lakes Environmental Software & ArguSoft

GIP für das geplante Gewerbegebiet "Streitfeld" in Brilon

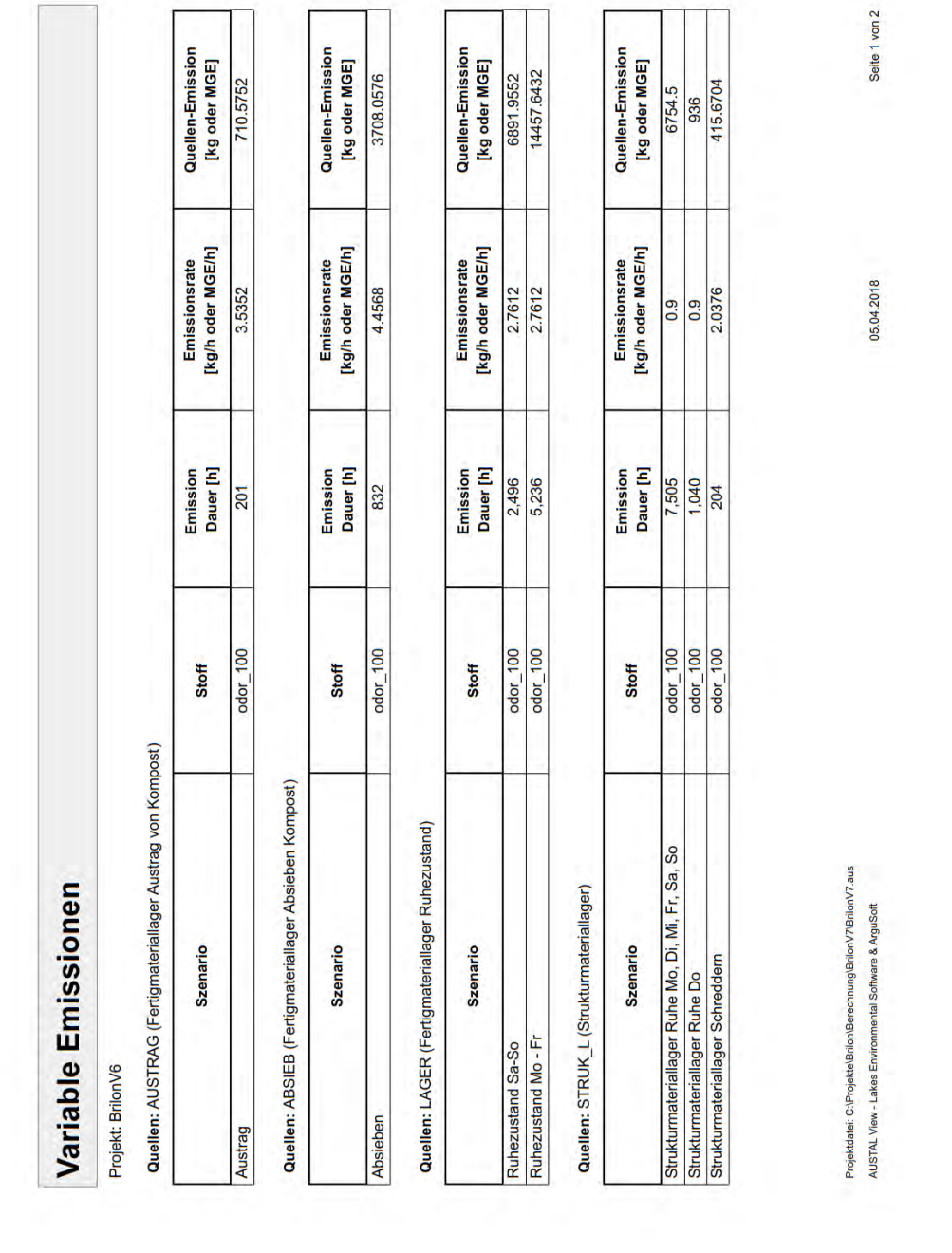

### **Gesamtbelastung (Fa. Stratmann bei 40 % reduziertem Betrieb)**

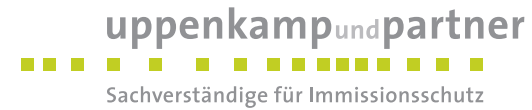

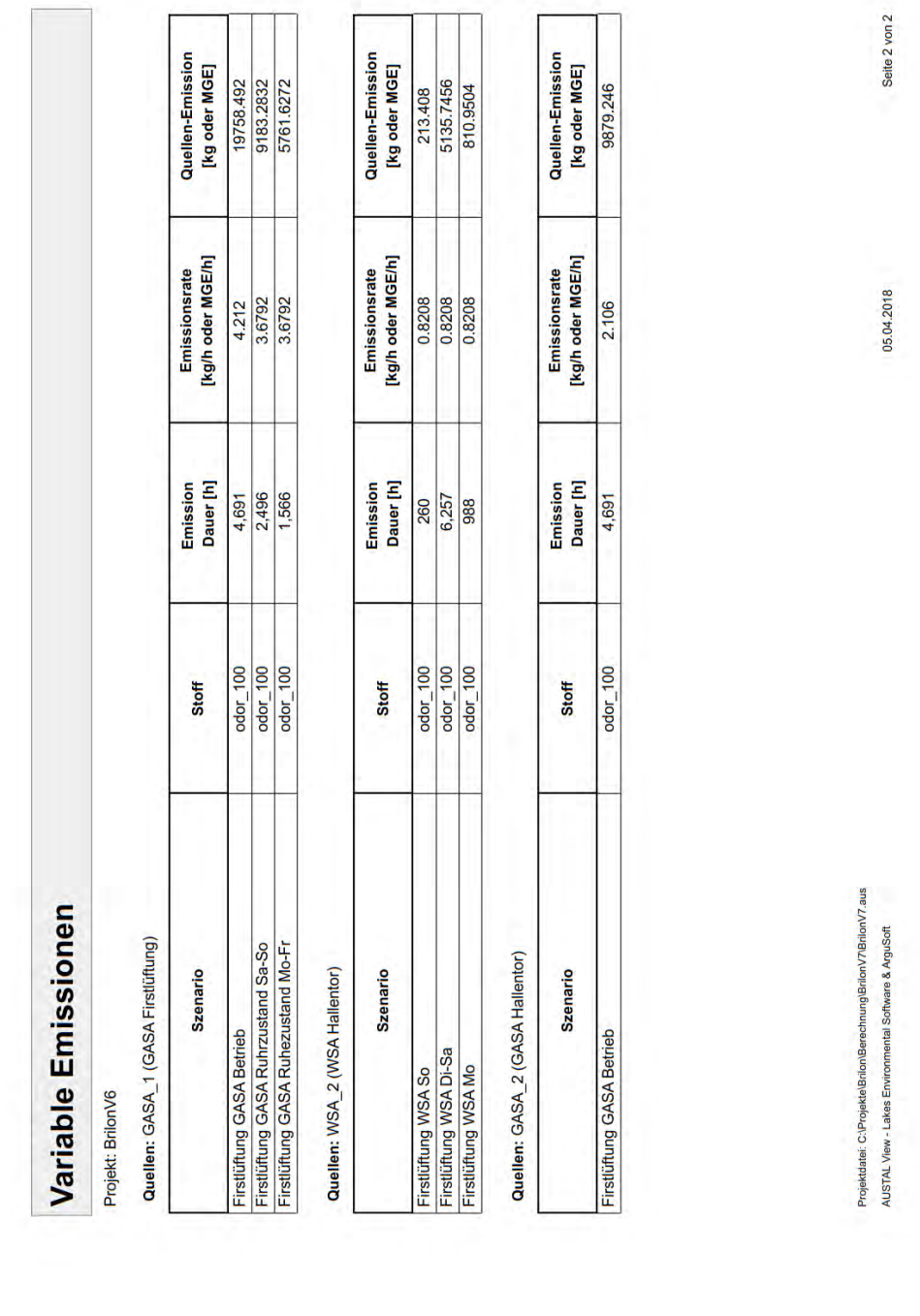

 $\overline{1}$ 

ä

 $\overline{a}$ 

uppenkampundpartner . . . . . . . . . . . . . . . . Sachverständige für Immissionsschutz

Gutachten-Nr.: 04 1263 17R Anhang and the control of the control of the control of the control of the control of the control of the control of the control of the control of the control of the control of the control of the Projekt: GIP für das geplante Gewerbegebiet "Streitfeld" in Brilon Seite 76 von 99

![](_page_38_Picture_0.jpeg)

# **Quellenparameter**

### **Gesamtbelastung (in max. genehmigter Betriebsweise)**

![](_page_38_Picture_24.jpeg)

Gutachten-Nr.: 04 1263 17R Anhang and the United States of the United States of Anhang Anhang Anhang Projekt: GIP für das geplante Gewerbegebiet "Streitfeld" in Brilon Seite 77 von 99

![](_page_39_Picture_23.jpeg)

![](_page_39_Picture_24.jpeg)

15.03.2018

Seite 2 von 2

Projektdatei: C:\Projekte\Brilon\Berechnung\BrilonV2\BrilonV2.aus AUSTAL View - Lakes Environmental Software & ArguSoft

![](_page_39_Figure_4.jpeg)

![](_page_40_Picture_0.jpeg)

![](_page_40_Picture_24.jpeg)

### **Gesamtbelastung (Fa. Stratmann bei 40 % reduziertem Betrieb)**

Gutachten-Nr.: 04 1263 17R Anhang Projekt: GIP für das geplante Gewerbegebiet "Streitfeld" in Brilon Seite 79 von 99

![](_page_41_Picture_25.jpeg)

![](_page_41_Picture_26.jpeg)

05.04.2018

Seite 2 von 2

Projektdatei: C:\Projekte\Brilon\Berechnung\BrilonV7\BrilonV7.aus AUSTAL View - Lakes Environmental Software & ArguSoft

### uppenkampundpartner . . . . . . . . . . . . . . Sachverständige für Immissionsschutz

### **Protokolldatei**

#### **Vorbelastung:**

2018-03-14 11:33:34 TalServer:C:/Projekte/Brilon/Berechnung/Brilon\_Vor/

 Ausbreitungsmodell AUSTAL2000, Version 2.6.11-WI-x Copyright (c) Umweltbundesamt, Dessau-Roßlau, 2002-2014 Copyright (c) Ing.-Büro Janicke, Überlingen, 1989-2014

Arbeitsverzeichnis: C:/Projekte/Brilon/Berechnung/Brilon\_Vor

Erstellungsdatum des Programms: 2014-09-02 09:08:52 Das Programm läuft auf dem Rechner "UPPENKAMP-WS26".

===== Beginn der Eingabe =<br>'Proiekt-Titel > ti "BrilonV1"<br>> gx 3469650 > gx 3469650 'x-Koordinate des Bezugspunktes > gy 5696000 'y-Koordinate des Bezugspunktes 'Qualitätsstufe > az "C:\Projekte\Brilon\Berechnung\Wetter\BadLippspringe.akterm" 'AKT-Datei > xa -693.00 'x-Koordinate des Anemometers y-Koordinate des Anemometers<br>32 64 128 'Zeller > dd 4 8 16 32 64 128 'Zellengröße (m) > x0 1112 1056 832 448 128 -1152 'x-Koordinate der l.u. Ecke des Gitters > nx 72 50 74 60 40 40 'Anzahl Gitterzellen in X-Richtung > y0 1008 944 576 192 -128 -1408 'y-Koordinate der l.u. Ecke des Gitters > ny 70 50 84 66 42 42 'Anzahl Gitterzellen in Y-Richtung > nz 7 22 22 22 22 22 'Anzahl Gitterzellen in Z-Richtung > os +NOSTANDARD+SCINOTAT > hh 0 3.0 6.0 9.0 12.0 15.0 18.0 21.0 25.0 40.0 65.0 100.0 150.0 200.0 300.0 400.0 500.0 600.0 700.0 800.0 1000.0 1200.0 1500.0 > gh "C:\Projekte\Brilon\Berechnung\AUSTAL\Pack\_2.grid" 'Gelände-Datei > xq 1398.93 1414.93 1429.93 1421.93 1453.93 1393.93 1637.93 > yq 952.93 966.93 987.93 992.93 1034.93 1084.93 1452.93 > hq 1.50 1.50 1.50 1.50 1.50 1.50 0.00 > aq 3.00 7.00 45.00 47.00 30.00 5.00 20.00  $>$  bq 2.00 1.00 8.00 20.00 27.00 2.00 10.<br> $>$  cq 0.00 0.00 0.00 0.00 0.00 0.00 5.00 > cq 0.00 0.00 0.00 0.00 0.00 0.00 5.00  $>$  wq 65.00 65.00 65.00 65.00 65.00 60.00<br> $>$  vq 0.00 0.00 0.00 0.00 0.00 0.00 0.00  $>$  vq 0.00 0.00 0.00 0.00 0.00 0.00 0.00<br> $>$  dq 0.00 0.00 0.00 0.00 0.00 0.00 0.00 > dq 0.00 0.00 0.00 0.00 0.00 0.00 0.00  $>$  qq 0.000 0.000 0.000 0.000 0.000 0.000 0.000 0.000 0.000 0.000 0.000 0.000 0.000 0.000 0.000 0.000 0.000 0.000 0.000 0.000 0.000 0.000 0.000 0.000 0.000 0.000 0.000 0.000 0.000 0.000 0.000 0.000 0.000 0.000 0.000 0.00  $>$  sq 0.00 0.00 0.00 0.00 0.00 0.00 0.000 0.000 0.0000 0.0000 0.0000 0.0000 0.0000 0.0000 0.0000 0.0000 0.0000 0.0000 0.0000 0.0000 0.0000 0.0000 0.0000 0.0000 0.0000 0.0000 0.0000 0.0000 0.0000 0.0000 0.0000 0.0000 0.00  $>$  lq 0.0000 0.0000 0.0000 0.0000 0.0000 0.0000 0.0000 0.0000 0.0000 0.0000 0.000 0.000 0.000 0.000 0.000 0.000 0.000 0.000 0.000 0.000 0.000 0.000 0.000 0.000 0.000 0.000 0.000 0.000 0.000 0.000 0.000 0.000 0.000 0.000 > rq 0.00 0.00 0.00 0.00 0.00 0.00 0.00  $>$  tq 0.00 0.00 0.00 0.00<br> $>$  odor 0.50 0 0 0 0 ال من الله عليه الله عليه الله عليه الله عليه الله عليه الله عليه الله عليه الله عليه الله عليه الله عليه الله<br>136 0 0 0 0 0 0 336 9 0 0 0 0 0 0 0 336 9 0 0 0 0 138 9 0 0 0 0 138 9 0 0 0 0 138 9 0 0 0 138 9 0 0 138 9 0 0 > odor\_100 6 33 248 649 138 9<br>
> rb "poly\_raster.dmna" 'Gebäude-Rasterdatei  $>$  rb "poly\_raster.dmna"  $=$  Ende der Eingabe  $=$ Existierende Windfeldbibliothek wird verwendet. >>> Abweichung vom Standard (Option NOSTANDARD)! Die Höhe hq der Quelle 1 beträgt weniger als 10 m. Die Höhe hq der Quelle 2 beträgt weniger als 10 m. Die Höhe hq der Quelle 3 beträgt weniger als 10 m. Die Höhe hq der Quelle 4 beträgt weniger als 10 m. Die Höhe hq der Quelle 5 beträgt weniger als 10 m. Die Höhe hq der Quelle 6 beträgt weniger als 10 m. Die Höhe hq der Quelle 7 beträgt weniger als 10 m. Die maximale Gebäudehöhe beträgt 10.0 m. Die maximale Steilheit des Geländes in Netz 1 ist 0.04 (0.04). Die maximale Steilheit des Geländes in Netz 2 ist 0.08 (0.08). Die maximale Steilheit des Geländes in Netz 3 ist 0.10 (0.10). Die maximale Steilheit des Geländes in Netz 4 ist 0.14 (0.11). Die maximale Steilheit des Geländes in Netz 5 ist 0.17 (0.15). Die maximale Steilheit des Geländes in Netz 6 ist 0.33 (0.31).

Standard-Kataster z0-gk.dmna (3b0d22a5) wird verwendet. Aus dem Kataster bestimmter Mittelwert von z0 ist 0.863 m. Der Wert von z0 wird auf 1.00 m gerundet.

AKTerm "C:/Projekte/Brilon/Berechnung/Wetter/BadLippspringe.akterm" mit 8760 Zeilen, Format 3 Es wird die Anemometerhöhe ha=22.1 m verwendet.

![](_page_42_Picture_258.jpeg)

![](_page_43_Picture_230.jpeg)

Verfügbarkeit der AKTerm-Daten 99.7 %.

Prüfsumme AUSTAL 524c519f Prüfsumme TALDIA 6a50af80 Prüfsumme VDISP 3d55c8b9 Prüfsumme SETTINGS fdd2774f Prüfsumme AKTerm 739e7175

Bibliotheksfelder "zusätzliches K" werden verwendet (Netze 1,2). Bibliotheksfelder "zusätzliche Sigmas" werden verwendet (Netze 1,2).

=============================================================================

TMT: Auswertung der Ausbreitungsrechnung für "odor"

![](_page_43_Picture_231.jpeg)

Auswertung der Ergebnisse: ==========================

 DEP: Jahresmittel der Deposition J00: Jahresmittel der Konzentration/Geruchsstundenhäufigkeit Tnn: Höchstes Tagesmittel der Konzentration mit nn Überschreitungen Snn: Höchstes Stundenmittel der Konzentration mit nn Überschreitungen

WARNUNG: Eine oder mehrere Quellen sind niedriger als 10 m. Die im folgenden ausgewiesenen Maximalwerte sind daher möglicherweise nicht relevant für eine Beurteilung!

Maximalwert der Geruchsstundenhäufigkeit bei z=1.5 m

===================================================== ODOR J00 : 1.000e+002 % (+/- 0.0 ) bei x= 1412 m, y= 996 m (2: 45, 7) ODOR\_050 J00 : 1.000e+002 % (+/- 0.0 ) bei x= 1640 m, y= 1464 m (3: 51, 56) ODOR\_100 J00 : 1.000e+002 % (+/- 0.0 ) bei x= 1412 m, y= 996 m (2: 45, 7) ODOR\_MOD J00 : 100.0 % (+/- ? ) bei x= 1404 m, y= 1004 m (2: 44, 8) =============================================================================

![](_page_43_Picture_232.jpeg)

![](_page_44_Picture_0.jpeg)

2018-03-15 07:23:30 AUSTAL2000 beendet.

#### **Zusatzbelastung (Fa. Stratmann in derzeitiger Betriebsweise)**

2018-03-12 17:46:18 -TalServer:C:/Projekte/Brilon/Berechnung/Brilon\_Zu\_Strat\_Ist/

 Ausbreitungsmodell AUSTAL2000, Version 2.6.11-WI-x Copyright (c) Umweltbundesamt, Dessau-Roßlau, 2002-2014 Copyright (c) Ing.-Büro Janicke, Überlingen, 1989-2014

Arbeitsverzeichnis: C:/Projekte/Brilon/Berechnung/Brilon\_Zu\_Strat\_Ist

Erstellungsdatum des Programms: 2014-09-02 09:08:52 Das Programm läuft auf dem Rechner "UPPENKAMP-WS26".

============================= Beginn der Eingabe ============================ > ti "Brilon\_Zu"<br>> gx 3469650 > gx 3469650 'x-Koordinate des Bezugspunktes > gy 5696000 'y-Koordinate des Bezugspunktes 'Qualitätsstufe > az "C:\Projekte\Brilon\Berechnung\Wetter\BadLippspringe.akterm" 'AKT-Datei 'x-Koordinate des Anemometers > ya 3152.00 'y-Koordinate des Anemometers > dd 4 8 16 32 64 128 'Zellengröße (m)  $>$  ya 3 152.00<br> $>$  xd 4 16 32 64 128  $\ge$  22  $\times$  2014  $\times$  2014  $\times$  2014  $\times$  2014  $\times$  2014  $\times$  201112 1056 832 448 128 -1152  $\times$ -Koordinate der l.u. Ecke des Gitters<br> $>$  nx 72 50 74 60 40 40 'Anzahl Gitterzellen in > nx 72 50 74 60 40 40 'Anzahl Gitterzellen in X-Richtung  $\frac{1}{2}$  y0 1008 944 576 192 -128 -1408 'y-Koordinate der l.u. Ecke des Gitters<br>
> ny 70 50 84 66 42 42 'Anzahl Gitterzellen in Y-Richtung > ny 70 50 84 66 42 42 'Anzahl Gitterzellen in Y-Richtung 'Anzahl Gitterzellen in Z-Richtung > os +NOSTANDARD+SCINOTAT > hh 0 3.0 6.0 9.0 12.0 15.0 18.0 21.0 25.0 40.0 65.0 100.0 150.0 200.0 300.0 400.0 500.0 600.0 700.0 800.0 1000.0 1200.0 1500.0 > gh "C:\Projekte\Brilon\Berechnung\AUSTAL\Pack\_2.grid" 'Gelände-Datei > xq 1432.01 1432.01 1432.01 1521.93 1434.40 1274.70 1322.30 > yq 1277.54 1277.54 1277.54 1482.93 1280.21 1084.60 1167.27 > hq 0.00 0.00 0.00 0.00 0.00 10.00 0.00 > aq 140.00 140.00 140.00 50.00 200.00 0.00 0.00 > bq 30.00 30.00 30.00 50.00 30.00 85.50 5.00 > cq 2.00 2.00 2.00 2.00 2.00 0.50 4.00 > wq 58.00 58.00 58.00 58.00 59.43 -30.28 -114.43 > vq 0.00 0.00 0.00 0.00 0.00 0.00 0.00 > dq 0.00 0.00 0.00 0.00 0.00 0.00 0.00 > qq 0.000 0.000 0.000 0.000 0.000 0.000 0.000 > sq 0.00 0.00 0.00 0.00 0.00 0.00 0.00 > lq 0.0000 0.0000 0.0000 0.0000 0.0000 0.0000 0.0000 > rq 0.00 0.00 0.00 0.00 0.00 0.00 0.00 > tq 0.00 0.00 0.00 0.00 0.00 0.00 0.00 > odor\_050 0 0 0 0 0 0 0  $>$  odor\_100 ? ?<br> $>$  rb "poly\_raster.dmna" 'Gebäude-Rasterdatei ============== Ende der Eingabe == >>> Abweichung vom Standard (Option NOSTANDARD)! Die Höhe hq der Quelle 1 beträgt weniger als 10 m. Die Höhe hq der Quelle 2 beträgt weniger als 10 m. Die Höhe hq der Quelle 3 beträgt weniger als 10 m. Die Höhe hq der Quelle 4 beträgt weniger als 10 m. Die Höhe hq der Quelle 5 beträgt weniger als 10 m. Die Höhe hq der Quelle 7 beträgt weniger als 10 m. Die maximale Gebäudehöhe beträgt 10.0 m. >>> Die Höhe der Quelle 6 liegt unter dem 1.2-fachen der Gebäudehöhe für i=21, j=36. >>> Dazu noch 660 weitere Fälle. Die maximale Steilheit des Geländes in Netz 1 ist 0.05 (0.05). Die maximale Steilheit des Geländes in Netz 2 ist 0.09 (0.08). Die maximale Steilheit des Geländes in Netz 3 ist 0.11 (0.10). Die maximale Steilheit des Geländes in Netz 4 ist 0.14 (0.11). Die maximale Steilheit des Geländes in Netz 5 ist 0.17 (0.15). Die maximale Steilheit des Geländes in Netz 6 ist 0.33 (0.31). Existierende Geländedateien zg0\*.dmna werden verwendet. Standard-Kataster z0-gk.dmna (3b0d22a5) wird verwendet. Aus dem Kataster bestimmter Mittelwert von z0 ist 0.830 m. Der Wert von z0 wird auf 1.00 m gerundet.

Die Zeitreihen-Datei "C:/Projekte/Brilon/Berechnung/Brilon\_Zu\_Strat\_Ist/zeitreihe.dmna" wird verwendet.

![](_page_44_Picture_254.jpeg)

![](_page_45_Figure_0.jpeg)

Es wird die Anemometerhöhe ha=22.1 m verwendet. Die Angabe "az C:\Projekte\Brilon\Berechnung\Wetter\BadLippspringe.akterm" wird ignoriert.

Prüfsumme AUSTAL 524c519f Prüfsumme TALDIA 6a50af80<br>Prüfsumme VDISP 3d55c8b9 Prüfsumme VDISP Prüfsumme SETTINGS fdd2774f Prüfsumme SERIES b274ae2f

Bibliotheksfelder "zusätzliches K" werden verwendet (Netze 1,2). Bibliotheksfelder "zusätzliche Sigmas" werden verwendet (Netze 1,2).

============================================================================= TMT: Auswertung der Ausbreitungsrechnung für "odor" TMT: 365 Tagesmittel (davon ungültig: 0) TMT: Datei "C:/Projekte/Brilon/Berechnung/Brilon\_Zu\_Strat\_Ist/odor-j00z01" ausgeschrieben. TMT: Datei "C:/Projekte/Brilon/Berechnung/Brilon\_Zu\_Strat\_Ist/odor-j00s01" ausgeschrieben. TMT: Datei "C:/Projekte/Brilon/Berechnung/Brilon\_Zu\_Strat\_Ist/odor-j00z02" ausgeschrieben. TMT: Datei "C:/Projekte/Brilon/Berechnung/Brilon\_Zu\_Strat\_Ist/odor-j00s02" ausgeschrieben. TMT: Datei "C:/Projekte/Brilon/Berechnung/Brilon\_Zu\_Strat\_Ist/odor-j00z03" ausgeschrieben. TMT: Datei "C:/Projekte/Brilon/Berechnung/Brilon\_Zu\_Strat\_Ist/odor-j00s03" ausgeschrieben. TMT: Datei "C:/Projekte/Brilon/Berechnung/Brilon\_Zu\_Strat\_Ist/odor-j00z04" ausgeschrieben. TMT: Datei "C:/Projekte/Brilon/Berechnung/Brilon\_Zu\_Strat\_Ist/odor-j00s04" ausgeschrieben. TMT: Datei "C:/Projekte/Brilon/Berechnung/Brilon\_Zu\_Strat\_Ist/odor-j00z05" ausgeschrieben. TMT: Datei "C:/Projekte/Brilon/Berechnung/Brilon\_Zu\_Strat\_Ist/odor-j00s05" ausgeschrieben. TMT: Datei "C:/Projekte/Brilon/Berechnung/Brilon\_Zu\_Strat\_Ist/odor-j00z06" ausgeschrieben. TMT: Datei "C:/Projekte/Brilon/Berechnung/Brilon\_Zu\_Strat\_Ist/odor-j00s06" ausgeschrieben. TMT: Auswertung der Ausbreitungsrechnung für "odor\_050" TMT: 365 Tagesmittel (davon ungültig: 0) TMT: Datei "C:/Projekte/Brilon/Berechnung/Brilon\_Zu\_Strat\_Ist/odor\_050-j00z01" ausgeschrieben. TMT: Datei "C:/Projekte/Brilon/Berechnung/Brilon\_Zu\_Strat\_Ist/odor\_050-j00s01" ausgeschrieben. TMT: Datei "C:/Projekte/Brilon/Berechnung/Brilon\_Zu\_Strat\_Ist/odor\_050-j00z02" ausgeschrieben. TMT: Datei "C:/Projekte/Brilon/Berechnung/Brilon\_Zu\_Strat\_Ist/odor\_050-j00s02" ausgeschrieben. TMT: Datei "C:/Projekte/Brilon/Berechnung/Brilon\_Zu\_Strat\_Ist/odor\_050-j00z03" ausgeschrieben. TMT: Datei "C:/Projekte/Brilon/Berechnung/Brilon\_Zu\_Strat\_Ist/odor\_050-j00s03" ausgeschrieben. TMT: Datei "C:/Projekte/Brilon/Berechnung/Brilon\_Zu\_Strat\_Ist/odor\_050-j00z04" ausgeschrieben. TMT: Datei "C:/Projekte/Brilon/Berechnung/Brilon\_Zu\_Strat\_Ist/odor\_050-j00s04" ausgeschrieben. TMT: Datei "C:/Projekte/Brilon/Berechnung/Brilon\_Zu\_Strat\_Ist/odor\_050-j00z05" ausgeschrieben. TMT: Datei "C:/Projekte/Brilon/Berechnung/Brilon\_Zu\_Strat\_Ist/odor\_050-j00s05" ausgeschrieben. TMT: Datei "C:/Projekte/Brilon/Berechnung/Brilon\_Zu\_Strat\_Ist/odor\_050-j00z06" ausgeschrieben. TMT: Datei "C:/Projekte/Brilon/Berechnung/Brilon\_Zu\_Strat\_Ist/odor\_050-j00s06" ausgeschrieben. TMT: Auswertung der Ausbreitungsrechnung für "odor\_100" TMT: 365 Tagesmittel (davon ungültig: 0) TMT: Datei "C:/Projekte/Brilon/Berechnung/Brilon\_Zu\_Strat\_Ist/odor\_100-j00z01" ausgeschrieben. TMT: Datei "C:/Projekte/Brilon/Berechnung/Brilon\_Zu\_Strat\_Ist/odor\_100-j00s01" ausgeschrieben. TMT: Datei "C:/Projekte/Brilon/Berechnung/Brilon\_Zu\_Strat\_Ist/odor\_100-j00z02" ausgeschrieben. TMT: Datei "C:/Projekte/Brilon/Berechnung/Brilon\_Zu\_Strat\_Ist/odor\_100-j00s02" ausgeschrieben. TMT: Datei "C:/Projekte/Brilon/Berechnung/Brilon\_Zu\_Strat\_Ist/odor\_100-j00z03" ausgeschrieben. TMT: Datei "C:/Projekte/Brilon/Berechnung/Brilon\_Zu\_Strat\_Ist/odor\_100-j00s03" ausgeschrieben. TMT: Datei "C:/Projekte/Brilon/Berechnung/Brilon\_Zu\_Strat\_Ist/odor\_100-j00z04" ausgeschrieben. TMT: Datei "C:/Projekte/Brilon/Berechnung/Brilon\_Zu\_Strat\_Ist/odor\_100-j00s04" ausgeschrieben. TMT: Datei "C:/Projekte/Brilon/Berechnung/Brilon\_Zu\_Strat\_Ist/odor\_100-j00z05" ausgeschrieben. TMT: Datei "C:/Projekte/Brilon/Berechnung/Brilon\_Zu\_Strat\_Ist/odor\_100-j00s05" ausgeschrieben. TMT: Datei "C:/Projekte/Brilon/Berechnung/Brilon\_Zu\_Strat\_Ist/odor\_100-j00z06" ausgeschrieben. TMT: Datei "C:/Projekte/Brilon/Berechnung/Brilon\_Zu\_Strat\_Ist/odor\_100-j00s06" ausgeschrieben. TMT: Dateien erstellt von AUSTAL2000\_2.6.11-WI-x. =============================================================================

Auswertung der Ergebnisse:

========================== DEP: Jahresmittel der Deposition J00: Jahresmittel der Konzentration/Geruchsstundenhäufigkeit Tnn: Höchstes Tagesmittel der Konzentration mit nn Überschreitungen Snn: Höchstes Stundenmittel der Konzentration mit nn Überschreitungen WARNUNG: Eine oder mehrere Quellen sind niedriger als 10 m.

 Die im folgenden ausgewiesenen Maximalwerte sind daher möglicherweise nicht relevant für eine Beurteilung!

Maximalwert der Geruchsstundenhäufigkeit bei z=1.5 m

===================================================== ODOR J00 : 9.984e+001 % (+/- 0.0 ) bei x= 1448 m, y= 1336 m (3: 39, 48) ODOR\_050 J00 : 0.000e+000 % (+/- 0.0 ) ODOR\_100 J00 : 9.984e+001 % (+/- 0.0 ) bei x= 1448 m, y= 1336 m (3: 39, 48) ODOR\_MOD J00 :  $99.8\%$  (+/- ? ) bei x= 1448 m, y= 1320 m (3: 39, 47)

![](_page_45_Figure_10.jpeg)

uppenkampundpartner . . . . . . . . . . . . . . . . Sachverständige für Immissionsschutz

=============================================================================

2018-03-13 08:56:06 AUSTAL2000 beendet.

# **Zusatzbelastung (Fa. Stratmann in max. genehmigter Betriebsweise**

2018-04-09 10:14:42 --------------------------------------------------------- TalServer:C:/Projekte/Brilon/Berechnung/Brilon\_Zu\_Strat\_max/

 Ausbreitungsmodell AUSTAL2000, Version 2.6.11-WI-x Copyright (c) Umweltbundesamt, Dessau-Roßlau, 2002-2014 Copyright (c) Ing.-Büro Janicke, Überlingen, 1989-2014

Arbeitsverzeichnis: C:/Projekte/Brilon/Berechnung/Brilon\_Zu\_Strat\_max

Erstellungsdatum des Programms: 2014-09-02 09:08:52 Das Programm läuft auf dem Rechner "UPPENKAMP-WS26".

![](_page_46_Picture_232.jpeg)

- Die Höhe hq der Quelle 9 beträgt weniger als 10 m. Die Höhe hq der Quelle 10 beträgt weniger als 10 m.
- Die maximale Gebäudehöhe beträgt 10.0 m.

>>> Die Höhe der Quelle 6 liegt unter dem 1.2-fachen der Gebäudehöhe für i=21, j=36.

>>> Dazu noch 1298 weitere Fälle.

Die maximale Steilheit des Geländes in Netz 1 ist 0.05 (0.05). Die maximale Steilheit des Geländes in Netz 2 ist 0.09 (0.08). Die maximale Steilheit des Geländes in Netz 3 ist 0.11 (0.10). Die maximale Steilheit des Geländes in Netz 4 ist 0.14 (0.11). Die maximale Steilheit des Geländes in Netz 5 ist 0.17 (0.15). Die maximale Steilheit des Geländes in Netz 6 ist 0.33 (0.31). Existierende Geländedateien zg0\*.dmna werden verwendet.

Standard-Kataster z0-gk.dmna (3b0d22a5) wird verwendet.

![](_page_46_Figure_16.jpeg)

![](_page_47_Picture_0.jpeg)

Aus dem Kataster bestimmter Mittelwert von z0 ist 0.752 m. Der Wert von z0 wird auf 1.00 m gerundet. Die Zeitreihen-Datei "C:/Projekte/Brilon/Berechnung/Brilon\_Zu\_Strat\_max/zeitreihe.dmna" wird verwendet. Es wird die Anemometerhöhe ha=22.1 m verwendet. Die Angabe "az C:\Projekte\Brilon\Berechnung\Wetter\BadLippspringe.akterm" wird ignoriert.

=============================================================================

Prüfsumme AUSTAL 524c519f Prüfsumme TALDIA 6a50af80 Prüfsumme VDISP 3d55c8b9 Prüfsumme SETTINGS fdd2774f Prüfsumme SERIES 34436772

Bibliotheksfelder "zusätzliches K" werden verwendet (Netze 1,2). Bibliotheksfelder "zusätzliche Sigmas" werden verwendet (Netze 1,2).

TMT: Auswertung der Ausbreitungsrechnung für "odor" TMT: 365 Tagesmittel (davon ungültig: 0) TMT: Datei "C:/Projekte/Brilon/Berechnung/Brilon\_Zu\_Strat\_max/odor-j00z01" ausgeschrieben. TMT: Datei "C:/Projekte/Brilon/Berechnung/Brilon\_Zu\_Strat\_max/odor-j00s01" ausgeschrieben. TMT: Datei "C:/Projekte/Brilon/Berechnung/Brilon\_Zu\_Strat\_max/odor-j00z02" ausgeschrieben. TMT: Datei "C:/Projekte/Brilon/Berechnung/Brilon\_Zu\_Strat\_max/odor-j00s02" ausgeschrieben. TMT: Datei "C:/Projekte/Brilon/Berechnung/Brilon\_Zu\_Strat\_max/odor-j00z03" ausgeschrieben. TMT: Datei "C:/Projekte/Brilon/Berechnung/Brilon\_Zu\_Strat\_max/odor-j00s03" ausgeschrieben. TMT: Datei "C:/Projekte/Brilon/Berechnung/Brilon\_Zu\_Strat\_max/odor-j00z04" ausgeschrieben. TMT: Datei "C:/Projekte/Brilon/Berechnung/Brilon\_Zu\_Strat\_max/odor-j00s04" ausgeschrieben. TMT: Datei "C:/Projekte/Brilon/Berechnung/Brilon\_Zu\_Strat\_max/odor-j00z05" ausgeschrieben. TMT: Datei "C:/Projekte/Brilon/Berechnung/Brilon\_Zu\_Strat\_max/odor-j00s05" ausgeschrieben. TMT: Datei "C:/Projekte/Brilon/Berechnung/Brilon\_Zu\_Strat\_max/odor-j00z06" ausgeschrieben. TMT: Datei "C:/Projekte/Brilon/Berechnung/Brilon\_Zu\_Strat\_max/odor-j00s06" ausgeschrieben. TMT: Auswertung der Ausbreitungsrechnung für "odor\_050" TMT: 365 Tagesmittel (davon ungültig: 0) TMT: Datei "C:/Projekte/Brilon/Berechnung/Brilon\_Zu\_Strat\_max/odor\_050-j00z01" ausgeschrieben. TMT: Datei "C:/Projekte/Brilon/Berechnung/Brilon\_Zu\_Strat\_max/odor\_050-j00s01" ausgeschrieben. TMT: Datei "C:/Projekte/Brilon/Berechnung/Brilon\_Zu\_Strat\_max/odor\_050-j00z02" ausgeschrieben. TMT: Datei "C:/Projekte/Brilon/Berechnung/Brilon\_Zu\_Strat\_max/odor\_050-j00s02" ausgeschrieben. TMT: Datei "C:/Projekte/Brilon/Berechnung/Brilon\_Zu\_Strat\_max/odor\_050-j00z03" ausgeschrieben. TMT: Datei "C:/Projekte/Brilon/Berechnung/Brilon\_Zu\_Strat\_max/odor\_050-j00s03" ausgeschrieben. TMT: Datei "C:/Projekte/Brilon/Berechnung/Brilon\_Zu\_Strat\_max/odor\_050-j00z04" ausgeschrieben. TMT: Datei "C:/Projekte/Brilon/Berechnung/Brilon\_Zu\_Strat\_max/odor\_050-j00s04" ausgeschrieben. TMT: Datei "C:/Projekte/Brilon/Berechnung/Brilon\_Zu\_Strat\_max/odor\_050-j00z05" ausgeschrieben. TMT: Datei "C:/Projekte/Brilon/Berechnung/Brilon\_Zu\_Strat\_max/odor\_050-j00s05" ausgeschrieben. TMT: Datei "C:/Projekte/Brilon/Berechnung/Brilon\_Zu\_Strat\_max/odor\_050-j00z06" ausgeschrieben. TMT: Datei "C:/Projekte/Brilon/Berechnung/Brilon\_Zu\_Strat\_max/odor\_050-j00s06" ausgeschrieben. TMT: Auswertung der Ausbreitungsrechnung für "odor\_100" TMT: 365 Tagesmittel (davon ungültig: 0) TMT: Datei "C:/Projekte/Brilon/Berechnung/Brilon\_Zu\_Strat\_max/odor\_100-j00z01" ausgeschrieben. TMT: Datei "C:/Projekte/Brilon/Berechnung/Brilon\_Zu\_Strat\_max/odor\_100-j00s01" ausgeschrieben. TMT: Datei "C:/Projekte/Brilon/Berechnung/Brilon\_Zu\_Strat\_max/odor\_100-j00z02" ausgeschrieben. TMT: Datei "C:/Projekte/Brilon/Berechnung/Brilon\_Zu\_Strat\_max/odor\_100-j00s02" ausgeschrieben. TMT: Datei "C:/Projekte/Brilon/Berechnung/Brilon\_Zu\_Strat\_max/odor\_100-j00z03" ausgeschrieben. TMT: Datei "C:/Projekte/Brilon/Berechnung/Brilon\_Zu\_Strat\_max/odor\_100-j00s03" ausgeschrieben. TMT: Datei "C:/Projekte/Brilon/Berechnung/Brilon\_Zu\_Strat\_max/odor\_100-j00z04" ausgeschrieben. TMT: Datei "C:/Projekte/Brilon/Berechnung/Brilon\_Zu\_Strat\_max/odor\_100-j00s04" ausgeschrieben. TMT: Datei "C:/Projekte/Brilon/Berechnung/Brilon\_Zu\_Strat\_max/odor\_100-j00z05" ausgeschrieben. TMT: Datei "C:/Projekte/Brilon/Berechnung/Brilon\_Zu\_Strat\_max/odor\_100-j00s05" ausgeschrieben. TMT: Datei "C:/Projekte/Brilon/Berechnung/Brilon\_Zu\_Strat\_max/odor\_100-j00z06" ausgeschrieben. TMT: Datei "C:/Projekte/Brilon/Berechnung/Brilon\_Zu\_Strat\_max/odor\_100-j00s06" ausgeschrieben. TMT: Dateien erstellt von AUSTAL2000\_2.6.11-WI-x. =============================================================================

Auswertung der Ergebnisse: =========================

DEP: Jahresmittel der Deposition

- J00: Jahresmittel der Konzentration/Geruchsstundenhäufigkeit
- Tnn: Höchstes Tagesmittel der Konzentration mit nn Überschreitungen
- Snn: Höchstes Stundenmittel der Konzentration mit nn Überschreitungen

WARNUNG: Eine oder mehrere Quellen sind niedriger als 10 m. Die im folgenden ausgewiesenen Maximalwerte sind daher möglicherweise nicht relevant für eine Beurteilung!

Maximalwert der Geruchsstundenhäufigkeit bei z=1.5 m

===================================================== ODOR J00 : 9.994e+001 % (+/- 0.0 ) bei x= 1448 m, y= 1336 m (3: 39, 48)

![](_page_47_Figure_13.jpeg)

![](_page_48_Figure_0.jpeg)

ODOR\_050 J00 : 0.000e+000 % (+/- 0.0 ) ODOR\_100 J00 : 9.994e+001 % (+/- 0.0 ) bei x= 1448 m, y= 1336 m (3: 39, 48) ODOR\_MOD J00 : 99.9 % (+/- ? ) bei x= 1448 m, y= 1336 m (3: 39, 48) =============================================================================

2018-04-10 00:48:56 AUSTAL2000 beendet.

### **Gesamtbelastung (Fa. Stratmann in derzeitiger Betriebsweise)**

2018-03-14 11:44:47 ---TalServer:C:/Projekte/Brilon/Berechnung/BrilonV1/

 Ausbreitungsmodell AUSTAL2000, Version 2.6.11-WI-x Copyright (c) Umweltbundesamt, Dessau-Roßlau, 2002-2014 Copyright (c) Ing.-Büro Janicke, Überlingen, 1989-2014

Arbeitsverzeichnis: C:/Projekte/Brilon/Berechnung/BrilonV1

Erstellungsdatum des Programms: 2014-09-02 09:08:52 Das Programm läuft auf dem Rechner "UPPENKAMP-WS26".

============================= Beginn der Eingabe ============================ > ti "BrilonV1" 'Projekt-Titel 'x-Koordinate des Bezugspunktes > gy 5696000 'y-Koordinate des Bezugspunktes > qs 2 'Qualitätsstufe > az "C:\Projekte\Brilon\Berechnung\Wetter\BadLippspringe.akterm" 'AKT-Datei > xa -693.00 'x-Koordinate des Anemometers > ya 3152.00 'y-Koordinate des Anemometers > dd 4 8 16 32 64 128 'Zellengröße (m) 'x-Koordinate der I.u. Ecke des Gitters > nx 72 50 74 60 40 40 'Anzahl Gitterzellen in X-Richtung > y0 1008 944 576 192 -128 -1408 'y-Koordinate der l.u. Ecke des Gitters > ny 70 50 84 66 42 42 'Anzahl Gitterzellen in Y-Richtung > nz 7 22 22 22 22 22 'Anzahl Gitterzellen in Z-Richtung > os +NOSTANDARD+SCINOTAT > hh 0 3.0 6.0 9.0 12.0 15.0 18.0 21.0 25.0 40.0 65.0 100.0 150.0 200.0 300.0 400.0 500.0 600.0 700.0 800.0 1000.0 1200.0 1500.0 > gh "C:\Projekte\Brilon\Berechnung\AUSTAL\Pack\_2.grid" 'Gelände-Datei > xq 1432.01 1432.01 1432.01 1521.93 1434.40 1274.70 1398.93 1414.93 1429.93 1421.93 1453.93 1393.93 1637.93 1322.30<br>> yg 1277.54 > yq 1277.54 1277.54 1277.54 1482.93 1280.21 1084.60 952.93 966.93 987.93 992.93 1034.93 1084.93 1452.93  $1167.27$ <br>> hg 0.00 > hq 0.00 0.00 0.00 0.00 0.00 10.00 1.50 1.50 1.50 1.50 1.50 1.50 0.00 0.00 > aq 140.00 140.00 140.00 50.00 200.00 0.00 3.00 7.00 45.00 47.00 30.00 5.00 20.00 0.00 > bq 30.00 30.00 30.00 50.00 30.00 85.50 2.00 1.00 8.00 20.00 27.00 2.00 10.00 5.00 > cq 2.00 2.00 2.00 2.00 2.00 0.50 0.00 0.00 0.00 0.00 0.00 0.00 5.00 4.00 > wq 58.00 58.00 58.00 58.00 59.43 -30.28 65.00 65.00 65.00 65.00 65.00 65.00 60.00 -114.43 > vq 0.00 0.00 0.00 0.00 0.00 0.00 0.00 0.00 0.00 0.00 0.00 0.00 0.00 0.00 > dq 0.00 0.00 0.00 0.00 0.00 0.00 0.00 0.00 0.00 0.00 0.00 0.00 0.00 0.00 > qq 0.000 0.000 0.000 0.000 0.000 0.000 0.000 0.000 0.000 0.000 0.000 0.000 0.000 0.000 > sq 0.00 0.00 0.00 0.00 0.00 0.00 0.00 0.00 0.00 0.00 0.00 0.00 0.00 0.00 > lq 0.0000 0.0000 0.0000 0.0000 0.0000 0.0000 0.0000 0.0000 0.0000 0.0000 0.0000 0.0000 0.0000 0.0000 > rq 0.00 0.00 0.00 0.00 0.00 0.00 0.00 0.00 0.00 0.00 0.00 0.00 0.00 0.00 > tq 0.00 0.00 0.00 0.00 0.00 0.00 0.00 0.00 0.00 0.00 0.00 0.00 0.00 0.00 > odor\_050 0 0 0 0 0 0 0 0 0 0 0 0 336 0 > odor\_100 ? ? ? ? 500 ? 6 33 248 649 138 9 0 ? > rb "poly\_raster.dmna"  $=$  Ende der Eingabe  $=$ 

Existierende Windfeldbibliothek wird verwendet. >>> Abweichung vom Standard (Option NOSTANDARD)!

Die Höhe hq der Quelle 1 beträgt weniger als 10 m. Die Höhe hq der Quelle 2 beträgt weniger als 10 m. Die Höhe hq der Quelle 3 beträgt weniger als 10 m. Die Höhe hq der Quelle 4 beträgt weniger als 10 m. Die Höhe hq der Quelle 5 beträgt weniger als 10 m. Die Höhe hq der Quelle 7 beträgt weniger als 10 m. Die Höhe hq der Quelle 8 beträgt weniger als 10 m. Die Höhe hq der Quelle 9 beträgt weniger als 10 m. Die Höhe hq der Quelle 10 beträgt weniger als 10 m. Die Höhe hq der Quelle 11 beträgt weniger als 10 m. Die Höhe hq der Quelle 12 beträgt weniger als 10 m. Die Höhe hq der Quelle 13 beträgt weniger als 10 m. Die Höhe hq der Quelle 14 beträgt weniger als 10 m. Die maximale Gebäudehöhe beträgt 10.0 m. >>> Die Höhe der Quelle 6 liegt unter dem 1.2-fachen der Gebäudehöhe für i=21, j=36.

![](_page_48_Figure_11.jpeg)

![](_page_49_Picture_0.jpeg)

>>> Dazu noch 660 weitere Fälle.

Die maximale Steilheit des Geländes in Netz 1 ist 0.04 (0.04). Die maximale Steilheit des Geländes in Netz 2 ist 0.08 (0.08). Die maximale Steilheit des Geländes in Netz 3 ist 0.10 (0.10). Die maximale Steilheit des Geländes in Netz 4 ist 0.14 (0.11). Die maximale Steilheit des Geländes in Netz 5 ist 0.17 (0.15). Die maximale Steilheit des Geländes in Netz 6 ist 0.33 (0.31).

Standard-Kataster z0-gk.dmna (3b0d22a5) wird verwendet. Aus dem Kataster bestimmter Mittelwert von z0 ist 0.846 m. Der Wert von z0 wird auf 1.00 m gerundet. Die Zeitreihen-Datei "C:/Projekte/Brilon/Berechnung/BrilonV1/zeitreihe.dmna" wird verwendet. Es wird die Anemometerhöhe ha=22.1 m verwendet. Die Angabe "az C:\Projekte\Brilon\Berechnung\Wetter\BadLippspringe.akterm" wird ignoriert.

Prüfsumme AUSTAL 524c519f Prüfsumme TALDIA 6a50af80 Prüfsumme VDISP 3d55c8b9 Prüfsumme SETTINGS fdd2774f Prüfsumme SERIES b274ae2f

Bibliotheksfelder "zusätzliches K" werden verwendet (Netze 1,2). Bibliotheksfelder "zusätzliche Sigmas" werden verwendet (Netze 1,2).

=============================================================================

TMT: Auswertung der Ausbreitungsrechnung für "odor" TMT: 365 Tagesmittel (davon ungültig: 0) TMT: Datei "C:/Projekte/Brilon/Berechnung/BrilonV1/odor-j00z01" ausgeschrieben. TMT: Datei "C:/Projekte/Brilon/Berechnung/BrilonV1/odor-j00s01" ausgeschrieben. TMT: Datei "C:/Projekte/Brilon/Berechnung/BrilonV1/odor-j00z02" ausgeschrieben. TMT: Datei "C:/Projekte/Brilon/Berechnung/BrilonV1/odor-j00s02" ausgeschrieben. TMT: Datei "C:/Projekte/Brilon/Berechnung/BrilonV1/odor-j00z03" ausgeschrieben. TMT: Datei "C:/Projekte/Brilon/Berechnung/BrilonV1/odor-j00s03" ausgeschrieben. TMT: Datei "C:/Projekte/Brilon/Berechnung/BrilonV1/odor-j00z04" ausgeschrieben. TMT: Datei "C:/Projekte/Brilon/Berechnung/BrilonV1/odor-j00s04" ausgeschrieben. TMT: Datei "C:/Projekte/Brilon/Berechnung/BrilonV1/odor-j00z05" ausgeschrieben. TMT: Datei "C:/Projekte/Brilon/Berechnung/BrilonV1/odor-j00s05" ausgeschrieben. TMT: Datei "C:/Projekte/Brilon/Berechnung/BrilonV1/odor-j00z06" ausgeschrieben. TMT: Datei "C:/Projekte/Brilon/Berechnung/BrilonV1/odor-j00s06" ausgeschrieben. TMT: Auswertung der Ausbreitungsrechnung für "odor\_050" TMT: 365 Tagesmittel (davon ungültig: 0) TMT: Datei "C:/Projekte/Brilon/Berechnung/BrilonV1/odor\_050-j00z01" ausgeschrieben. TMT: Datei "C:/Projekte/Brilon/Berechnung/BrilonV1/odor\_050-j00s01" ausgeschrieben. TMT: Datei "C:/Projekte/Brilon/Berechnung/BrilonV1/odor\_050-j00z02" ausgeschrieben. TMT: Datei "C:/Projekte/Brilon/Berechnung/BrilonV1/odor\_050-j00s02" ausgeschrieben. TMT: Datei "C:/Projekte/Brilon/Berechnung/BrilonV1/odor\_050-j00z03" ausgeschrieben. TMT: Datei "C:/Projekte/Brilon/Berechnung/BrilonV1/odor\_050-j00s03" ausgeschrieben. TMT: Datei "C:/Projekte/Brilon/Berechnung/BrilonV1/odor\_050-j00z04" ausgeschrieben. TMT: Datei "C:/Projekte/Brilon/Berechnung/BrilonV1/odor\_050-j00s04" ausgeschrieben. TMT: Datei "C:/Projekte/Brilon/Berechnung/BrilonV1/odor\_050-j00z05" ausgeschrieben. TMT: Datei "C:/Projekte/Brilon/Berechnung/BrilonV1/odor\_050-j00s05" ausgeschrieben. TMT: Datei "C:/Projekte/Brilon/Berechnung/BrilonV1/odor\_050-j00z06" ausgeschrieben. TMT: Datei "C:/Projekte/Brilon/Berechnung/BrilonV1/odor\_050-j00s06" ausgeschrieben. TMT: Auswertung der Ausbreitungsrechnung für "odor\_100" TMT: 365 Tagesmittel (davon ungültig: 0) TMT: Datei "C:/Projekte/Brilon/Berechnung/BrilonV1/odor\_100-j00z01" ausgeschrieben. TMT: Datei "C:/Projekte/Brilon/Berechnung/BrilonV1/odor\_100-j00s01" ausgeschrieben. TMT: Datei "C:/Projekte/Brilon/Berechnung/BrilonV1/odor\_100-j00z02" ausgeschrieben. TMT: Datei "C:/Projekte/Brilon/Berechnung/BrilonV1/odor\_100-j00s02" ausgeschrieben. TMT: Datei "C:/Projekte/Brilon/Berechnung/BrilonV1/odor\_100-j00z03" ausgeschrieben. TMT: Datei "C:/Projekte/Brilon/Berechnung/BrilonV1/odor\_100-j00s03" ausgeschrieben. TMT: Datei "C:/Projekte/Brilon/Berechnung/BrilonV1/odor\_100-j00z04" ausgeschrieben. TMT: Datei "C:/Projekte/Brilon/Berechnung/BrilonV1/odor\_100-j00s04" ausgeschrieben. TMT: Datei "C:/Projekte/Brilon/Berechnung/BrilonV1/odor\_100-j00z05" ausgeschrieben. TMT: Datei "C:/Projekte/Brilon/Berechnung/BrilonV1/odor\_100-j00s05" ausgeschrieben. TMT: Datei "C:/Projekte/Brilon/Berechnung/BrilonV1/odor\_100-j00z06" ausgeschrieben. TMT: Datei "C:/Projekte/Brilon/Berechnung/BrilonV1/odor\_100-j00s06" ausgeschrieben. TMT: Dateien erstellt von AUSTAL2000\_2.6.11-WI-x.

=============================================================================

Auswertung der Ergebnisse: =========================

DEP: Jahresmittel der Deposition

J00: Jahresmittel der Konzentration/Geruchsstundenhäufigkeit

Tnn: Höchstes Tagesmittel der Konzentration mit nn Überschreitungen

![](_page_49_Figure_13.jpeg)

![](_page_50_Picture_0.jpeg)

Snn: Höchstes Stundenmittel der Konzentration mit nn Überschreitungen

WARNUNG: Eine oder mehrere Quellen sind niedriger als 10 m. Die im folgenden ausgewiesenen Maximalwerte sind daher möglicherweise nicht relevant für eine Beurteilung!

Maximalwert der Geruchsstundenhäufigkeit bei z=1.5 m

===================================================== ODOR J00 : 1.000e+002 % (+/- 0.0 ) bei x= 1412 m, y= 996 m (2: 45, 7) ODOR\_050 J00 : 1.000e+002 % (+/- 0.0 ) bei x= 1640 m, y= 1464 m (3: 51, 56) ODOR\_100 J00 : 1.000e+002 % (+/- 0.0 ) bei x= 1412 m, y= 996 m (2: 45, 7) ODOR\_MOD J00 : 100.0 % (+/- ? ) bei x= 1404 m, y= 1004 m (2: 44, 8) =============================================================================

2018-03-15 07:47:23 AUSTAL2000 beendet.

#### **Gesamtbelastung (Fa. Stratmann in max. genehmigter Betriebsweise)**

2018-03-14 11:41:52 -TalServer:C:/Projekte/Brilon/Berechnung/BrilonV2/

 Ausbreitungsmodell AUSTAL2000, Version 2.6.11-WI-x Copyright (c) Umweltbundesamt, Dessau-Roßlau, 2002-2014 Copyright (c) Ing.-Büro Janicke, Überlingen, 1989-2014

Arbeitsverzeichnis: C:/Projekte/Brilon/Berechnung/BrilonV2

Erstellungsdatum des Programms: 2014-09-02 09:08:52 Das Programm läuft auf dem Rechner "UPPENKAMP-WS26".

![](_page_50_Picture_226.jpeg)

# uppenkampundpartner

Sachverständige für Immissionsschutz

![](_page_51_Picture_227.jpeg)

![](_page_52_Picture_0.jpeg)

TMT: Datei "C:/Projekte/Brilon/Berechnung/BrilonV2/odor\_050-j00s06" ausgeschrieben. TMT: Auswertung der Ausbreitungsrechnung für "odor\_100" TMT: 365 Tagesmittel (davon ungültig: 0) TMT: Datei "C:/Projekte/Brilon/Berechnung/BrilonV2/odor\_100-j00z01" ausgeschrieben. TMT: Datei "C:/Projekte/Brilon/Berechnung/BrilonV2/odor\_100-j00s01" ausgeschrieben. TMT: Datei "C:/Projekte/Brilon/Berechnung/BrilonV2/odor\_100-j00z02" ausgeschrieben. TMT: Datei "C:/Projekte/Brilon/Berechnung/BrilonV2/odor\_100-j00s02" ausgeschrieben. TMT: Datei "C:/Projekte/Brilon/Berechnung/BrilonV2/odor\_100-j00z03" ausgeschrieben. TMT: Datei "C:/Projekte/Brilon/Berechnung/BrilonV2/odor\_100-j00s03" ausgeschrieben. TMT: Datei "C:/Projekte/Brilon/Berechnung/BrilonV2/odor\_100-j00z04" ausgeschrieben. TMT: Datei "C:/Projekte/Brilon/Berechnung/BrilonV2/odor\_100-j00s04" ausgeschrieben. TMT: Datei "C:/Projekte/Brilon/Berechnung/BrilonV2/odor\_100-j00z05" ausgeschrieben. TMT: Datei "C:/Projekte/Brilon/Berechnung/BrilonV2/odor\_100-j00s05" ausgeschrieben. TMT: Datei "C:/Projekte/Brilon/Berechnung/BrilonV2/odor\_100-j00z06" ausgeschrieben. TMT: Datei "C:/Projekte/Brilon/Berechnung/BrilonV2/odor\_100-j00s06" ausgeschrieben. TMT: Dateien erstellt von AUSTAL2000\_2.6.11-WI-x. =============================================================================

Auswertung der Ergebnisse:

=========================

 DEP: Jahresmittel der Deposition J00: Jahresmittel der Konzentration/Geruchsstundenhäufigkeit Tnn: Höchstes Tagesmittel der Konzentration mit nn Überschreitungen Snn: Höchstes Stundenmittel der Konzentration mit nn Überschreitungen

WARNUNG: Eine oder mehrere Quellen sind niedriger als 10 m. Die im folgenden ausgewiesenen Maximalwerte sind daher möglicherweise nicht relevant für eine Beurteilung!

Maximalwert der Geruchsstundenhäufigkeit bei z=1.5 m

===================================================== ODOR J00 : 1.000e+002 % (+/- 0.0 ) bei x= 1412 m, y= 996 m (2: 45, 7) ODOR\_050 J00 : 1.000e+002 % (+/- 0.0 ) bei x= 1640 m, y= 1464 m (3: 51, 56) ODOR\_100 J00 : 1.000e+002 % (+/- 0.0 ) bei x= 1412 m, y= 996 m (2: 45, 7) ODOR\_MOD J00 : 100.0 % (+/- ? ) bei x= 1404 m, y= 1004 m (2: 44, 8) =============================================================================

2018-03-15 07:54:00 AUSTAL2000 beendet.

#### **Gesamtbelastung (Fa. Stratman bei 40 % reduziertem Betrieb)**

2018-03-19 16:11:16 -TalServer:C:/Projekte/Brilon/Berechnung/BrilonV7/

 Ausbreitungsmodell AUSTAL2000, Version 2.6.11-WI-x Copyright (c) Umweltbundesamt, Dessau-Roßlau, 2002-2014 Copyright (c) Ing.-Büro Janicke, Überlingen, 1989-2014

Arbeitsverzeichnis: C:/Projekte/Brilon/Berechnung/BrilonV7

Erstellungsdatum des Programms: 2014-09-02 09:08:52 Das Programm läuft auf dem Rechner "UPPENKAMP-WS26".

![](_page_52_Picture_220.jpeg)

### uppenkampundpartner

. . . . . . . . . . . . . . .

Sachverständige für Immissionsschutz

![](_page_53_Picture_240.jpeg)

> rb "poly\_raster.dmna" 'Gebäude-Rasterdatei

============================== Ende der Eingabe =============================

>>> Abweichung vom Standard (Option NOSTANDARD)!

Die Höhe hq der Quelle 1 beträgt weniger als 10 m. Die Höhe hq der Quelle 2 beträgt weniger als 10 m. Die Höhe hq der Quelle 3 beträgt weniger als 10 m. Die Höhe hq der Quelle 4 beträgt weniger als 10 m. Die Höhe hq der Quelle 5 beträgt weniger als 10 m. Die Höhe hq der Quelle 8 beträgt weniger als 10 m. Die Höhe hq der Quelle 9 beträgt weniger als 10 m. Die Höhe hq der Quelle 10 beträgt weniger als 10 m. Die Höhe hq der Quelle 11 beträgt weniger als 10 m. Die Höhe hq der Quelle 12 beträgt weniger als 10 m. Die Höhe hq der Quelle 13 beträgt weniger als 10 m. Die Höhe hq der Quelle 14 beträgt weniger als 10 m. Die Höhe hq der Quelle 15 beträgt weniger als 10 m. Die Höhe hq der Quelle 16 beträgt weniger als 10 m. Die Höhe hq der Quelle 17 beträgt weniger als 10 m. Die maximale Gebäudehöhe beträgt 10.0 m. >>> Die Höhe der Quelle 6 liegt unter dem 1.2-fachen der Gebäudehöhe für i=21, j=36. >>> Dazu noch 1298 weitere Fälle. Die maximale Steilheit des Geländes in Netz 1 ist 0.05 (0.05).

Die maximale Steilheit des Geländes in Netz 2 ist 0.09 (0.08). Die maximale Steilheit des Geländes in Netz 3 ist 0.11 (0.10). Die maximale Steilheit des Geländes in Netz 4 ist 0.14 (0.11). Die maximale Steilheit des Geländes in Netz 5 ist 0.17 (0.15). Die maximale Steilheit des Sciandes in Netz 6 ist 0.33 (0.31). Existierende Geländedateien zg0\*.dmna werden verwendet.

Standard-Kataster z0-gk.dmna (3b0d22a5) wird verwendet. Aus dem Kataster bestimmter Mittelwert von z0 ist 0.802 m. Der Wert von z0 wird auf 1.00 m gerundet. Die Zeitreihen-Datei "C:/Projekte/Brilon/Berechnung/BrilonV7/zeitreihe.dmna" wird verwendet. Es wird die Anemometerhöhe ha=22.1 m verwendet. Die Angabe "az C:\Projekte\Brilon\Berechnung\Wetter\BadLippspringe.akterm" wird ignoriert.

Prüfsumme AUSTAL 524c519f Prüfsumme TALDIA 6a50af80 Prüfsumme VDISP 3d55c8b9 Prüfsumme SETTINGS fdd2774f Prüfsumme SERIES a61f7de8

Bibliotheksfelder "zusätzliches K" werden verwendet (Netze 1,2). Bibliotheksfelder "zusätzliche Sigmas" werden verwendet (Netze 1,2).

=============================================================================

TMT: Auswertung der Ausbreitungsrechnung für "odor"

![](_page_54_Picture_0.jpeg)

=============================================================================

TMT: 365 Tagesmittel (davon ungültig: 0) TMT: Datei "C:/Projekte/Brilon/Berechnung/BrilonV7/odor-j00z01" ausgeschrieben. TMT: Datei "C:/Projekte/Brilon/Berechnung/BrilonV7/odor-j00s01" ausgeschrieben. TMT: Datei "C:/Projekte/Brilon/Berechnung/BrilonV7/odor-j00z02" ausgeschrieben. TMT: Datei "C:/Projekte/Brilon/Berechnung/BrilonV7/odor-j00s02" ausgeschrieben. TMT: Datei "C:/Projekte/Brilon/Berechnung/BrilonV7/odor-j00z03" ausgeschrieben. TMT: Datei "C:/Projekte/Brilon/Berechnung/BrilonV7/odor-j00s03" ausgeschrieben. TMT: Datei "C:/Projekte/Brilon/Berechnung/BrilonV7/odor-j00z04" ausgeschrieben. TMT: Datei "C:/Projekte/Brilon/Berechnung/BrilonV7/odor-j00s04" ausgeschrieben. TMT: Datei "C:/Projekte/Brilon/Berechnung/BrilonV7/odor-j00z05" ausgeschrieben. TMT: Datei "C:/Projekte/Brilon/Berechnung/BrilonV7/odor-j00s05" ausgeschrieben. TMT: Datei "C:/Projekte/Brilon/Berechnung/BrilonV7/odor-j00z06" ausgeschrieben. TMT: Datei "C:/Projekte/Brilon/Berechnung/BrilonV7/odor-j00s06" ausgeschrieben. TMT: Auswertung der Ausbreitungsrechnung für "odor\_050" TMT: 365 Tagesmittel (davon ungültig: 0) TMT: Datei "C:/Projekte/Brilon/Berechnung/BrilonV7/odor\_050-j00z01" ausgeschrieben. TMT: Datei "C:/Projekte/Brilon/Berechnung/BrilonV7/odor\_050-j00s01" ausgeschrieben. TMT: Datei "C:/Projekte/Brilon/Berechnung/BrilonV7/odor\_050-j00z02" ausgeschrieben. TMT: Datei "C:/Projekte/Brilon/Berechnung/BrilonV7/odor\_050-j00s02" ausgeschrieben. TMT: Datei "C:/Projekte/Brilon/Berechnung/BrilonV7/odor\_050-j00z03" ausgeschrieben. TMT: Datei "C:/Projekte/Brilon/Berechnung/BrilonV7/odor\_050-j00s03" ausgeschrieben. TMT: Datei "C:/Projekte/Brilon/Berechnung/BrilonV7/odor\_050-j00z04" ausgeschrieben. TMT: Datei "C:/Projekte/Brilon/Berechnung/BrilonV7/odor\_050-j00s04" ausgeschrieben. TMT: Datei "C:/Projekte/Brilon/Berechnung/BrilonV7/odor\_050-j00z05" ausgeschrieben. TMT: Datei "C:/Projekte/Brilon/Berechnung/BrilonV7/odor\_050-j00s05" ausgeschrieben. TMT: Datei "C:/Projekte/Brilon/Berechnung/BrilonV7/odor\_050-j00z06" ausgeschrieben. TMT: Datei "C:/Projekte/Brilon/Berechnung/BrilonV7/odor\_050-j00s06" ausgeschrieben. TMT: Auswertung der Ausbreitungsrechnung für "odor\_100" TMT: 365 Tagesmittel (davon ungültig: 0) TMT: Datei "C:/Projekte/Brilon/Berechnung/BrilonV7/odor\_100-j00z01" ausgeschrieben. TMT: Datei "C:/Projekte/Brilon/Berechnung/BrilonV7/odor\_100-j00s01" ausgeschrieben. TMT: Datei "C:/Projekte/Brilon/Berechnung/BrilonV7/odor\_100-j00z02" ausgeschrieben. TMT: Datei "C:/Projekte/Brilon/Berechnung/BrilonV7/odor\_100-j00s02" ausgeschrieben. TMT: Datei "C:/Projekte/Brilon/Berechnung/BrilonV7/odor\_100-j00z03" ausgeschrieben. TMT: Datei "C:/Projekte/Brilon/Berechnung/BrilonV7/odor\_100-j00s03" ausgeschrieben. TMT: Datei "C:/Projekte/Brilon/Berechnung/BrilonV7/odor\_100-j00z04" ausgeschrieben. TMT: Datei "C:/Projekte/Brilon/Berechnung/BrilonV7/odor\_100-j00s04" ausgeschrieben. TMT: Datei "C:/Projekte/Brilon/Berechnung/BrilonV7/odor\_100-j00z05" ausgeschrieben. TMT: Datei "C:/Projekte/Brilon/Berechnung/BrilonV7/odor\_100-j00s05" ausgeschrieben. TMT: Datei "C:/Projekte/Brilon/Berechnung/BrilonV7/odor\_100-j00z06" ausgeschrieben. TMT: Datei "C:/Projekte/Brilon/Berechnung/BrilonV7/odor\_100-j00s06" ausgeschrieben. TMT: Dateien erstellt von AUSTAL2000\_2.6.11-WI-x.

Auswertung der Ergebnisse: ==========================

DEP: Jahresmittel der Deposition

J00: Jahresmittel der Konzentration/Geruchsstundenhäufigkeit

- Tnn: Höchstes Tagesmittel der Konzentration mit nn Überschreitungen
- Snn: Höchstes Stundenmittel der Konzentration mit nn Überschreitungen

WARNUNG: Eine oder mehrere Quellen sind niedriger als 10 m. Die im folgenden ausgewiesenen Maximalwerte sind daher möglicherweise nicht relevant für eine Beurteilung!

Maximalwert der Geruchsstundenhäufigkeit bei z=1.5 m

===================================================== ODOR J00 : 1.000e+002 % (+/- 0.0 ) bei x= 1404 m, y= 1004 m (2: 44, 8) ODOR\_050 J00 : 1.000e+002 % (+/- 0.0 ) bei x= 1640 m, y= 1464 m (3: 51, 56) ODOR\_100 J00 : 1.000e+002 % (+/- 0.0 ) bei x= 1404 m, y= 1004 m (2: 44, 8) ODOR\_MOD J00 : 100.0 % (+/- ? ) bei x= 1404 m, y= 1004 m (2: 44, 8) =============================================================================

2018-03-20 13:29:01 AUSTAL2000 beendet.

![](_page_54_Figure_11.jpeg)

![](_page_55_Picture_0.jpeg)

# **D Grafische Darstellung der Ergebnisse**

![](_page_55_Picture_2.jpeg)

![](_page_56_Picture_0.jpeg)

#### **Gesamtbelastung Firma Stratmann in derzeitiger Betriebsweise**

![](_page_56_Figure_2.jpeg)

![](_page_57_Picture_0.jpeg)

### PROJEKT-TITE Grafische Darstellung der Ergebnisse<br>Gesamtbelastung alle Betriebe in genehmigtem Bestand 5697800 5697700 5697600 5697500 5697400 5697100 5697000 5696900 5696800 Kartendaten: © HERE.comMap-Mitwirkende 3470400 3470500 3470600 3470700 3470800 3470900 3471000 3471100 3471200 3471300 3471400 3471500 GK-Rechtswert [m] ODOR / ASWz: Jahres-Häufigkeit von Geruchstunden (Auswertung) / 0 - 3m  $\frac{9}{6}$ ODOR ASW: Max = 100  $15$  $\overline{0}$  $10$  $20$  $25$ 100  $\overline{5}$ BEMERKUNGEN STOF FIRMENNAME ODOR **Uppenkamp und Partner** MAX: BEARBEITER EINHEITEN Dipl. Biol. Bettina<br>Freese-Bischoff 100  $\frac{9}{6}$ uppenkampunapartner QUELLEN **HARCTAL**  $1:6,500$  $17$  $0.2$  km AUSGABE-TYP DATUR ROJEKT-NR **ODOR ASW** 26.04.2018 16003418R

#### **Gesamtbelastung Fa. Stratmann in max. genehmigter Betriebsweise**

![](_page_58_Picture_0.jpeg)

#### **Gesamtbelastung Fa. Stratmann in bei 40 % reduziertem Betrieb**

![](_page_58_Figure_2.jpeg)

![](_page_59_Picture_0.jpeg)

# **E Lageplan**

![](_page_59_Figure_2.jpeg)

![](_page_60_Figure_0.jpeg)

![](_page_60_Figure_1.jpeg)